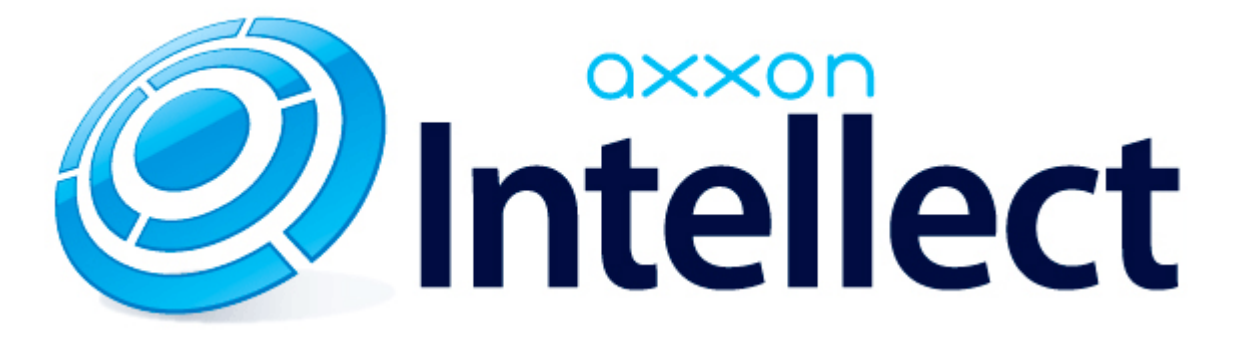

Справочник ключей реестра

# <span id="page-1-0"></span>**Справочник ключей реестра**

#### **Таблицы**

- [Интеллект базовый](#page-2-0)
	- [Видео](#page-2-1)
	- [Звук Интеллект](#page-21-0)
	- [Ядро Интеллект](#page-22-0)
	- [Телеметрия](#page-28-0)
	- $\bullet$  [Player](#page-30-0)
	- [Протокол событий](#page-31-0)
	- [Отключение объектов в системе](#page-31-1)
	- [IP Интеграция](#page-32-0)
	- [Модуль импорта](#page-34-0)
	- [Специализированная клавиатура](#page-36-0)
	- [Видео аналитика](#page-37-0)
	- [Web-сервер](#page-37-1)
	- [Карта](#page-38-0)
	- [Сервис почтовых сообщений](#page-39-0)
	- [Сервис коротких сообщений](#page-39-1)
	- [Скрипт](#page-39-2)
	- [Детектор оставленных предметов объекта Трекер](#page-40-0)
	- [Утилита AviExport](#page-43-0)
	- [RTSP-сервер](#page-44-0)
	- [ЕЦХД](#page-45-0)
- **[POS-Интеллект](#page-45-1)**
- [FACE-Интеллект](#page-46-0)
- [Пакет детекторов для Интеллект](#page-48-0)
- [ACFA-Интеллект](#page-48-1)
- [Авто-Интеллект](#page-53-0)
- [Мониторинг работоспособности систем безопасности](#page-56-0)
- [VideoIQ7. Отличия от Интеллекта](#page-57-0)

#### **Обозначения**

В данном документе приняты следующие обозначения:

**(х32)** – раздел реестра HKEY\_LOCAL\_MACHINE\SOFTWARE\ITV\INTELLECT\

**(x64)** – раздел реестра

HKEY\_LOCAL\_MACHINE\SOFTWARE\Wow6432Node\ITV\INTELLECT

Общие сведения о системном реестре ОС Windows и работе с ним приведены в документе [Руководство администратора](https://doc.axxonsoft.com/confluence/pages/viewpage.action?pageId=136938089), раздел [Работа с системным реестром ОС Windows](https://doc.axxonsoft.com/confluence/pages/viewpage.action?pageId=136938822).

### <span id="page-2-0"></span>**Интеллект базовый**

### **Видео**

<span id="page-2-1"></span>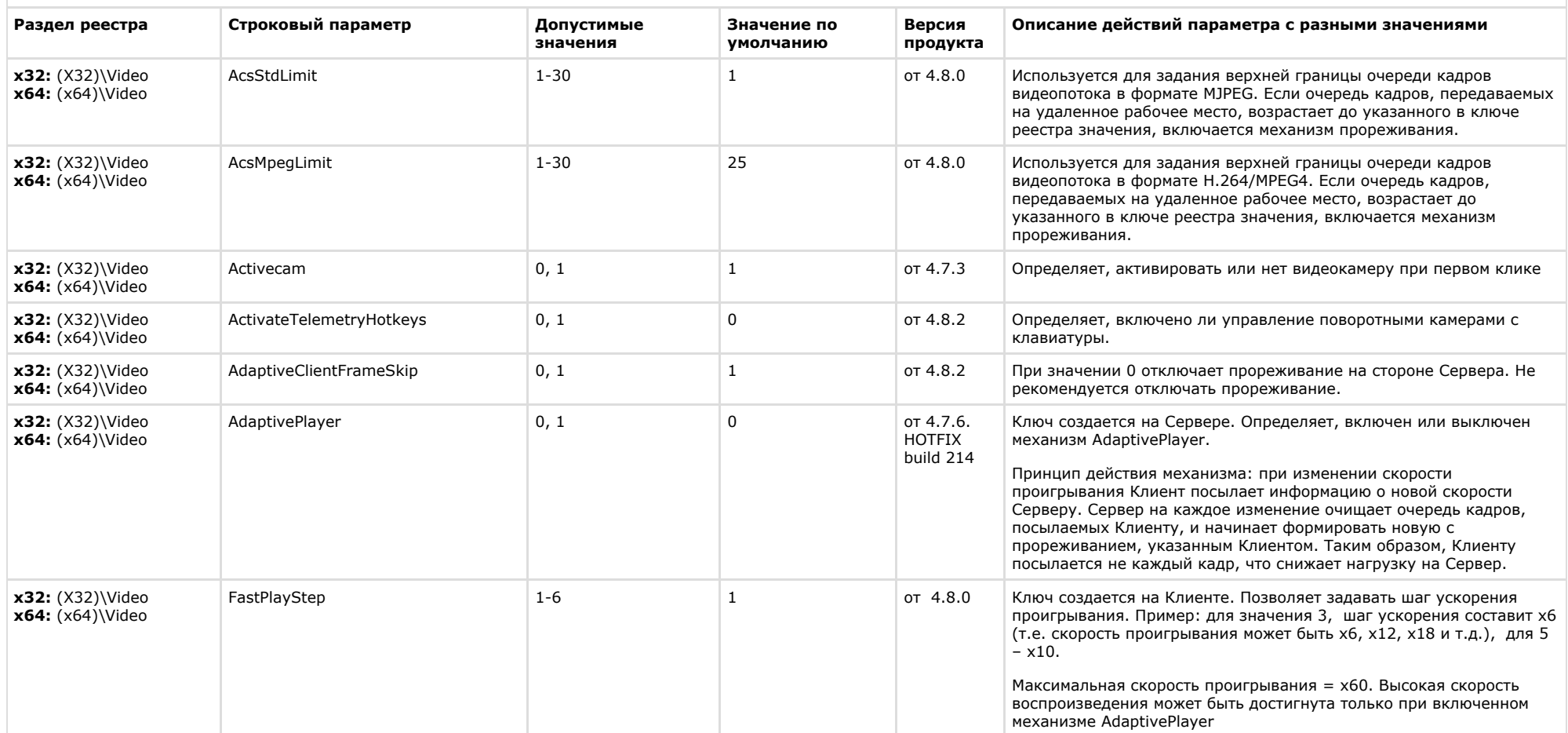

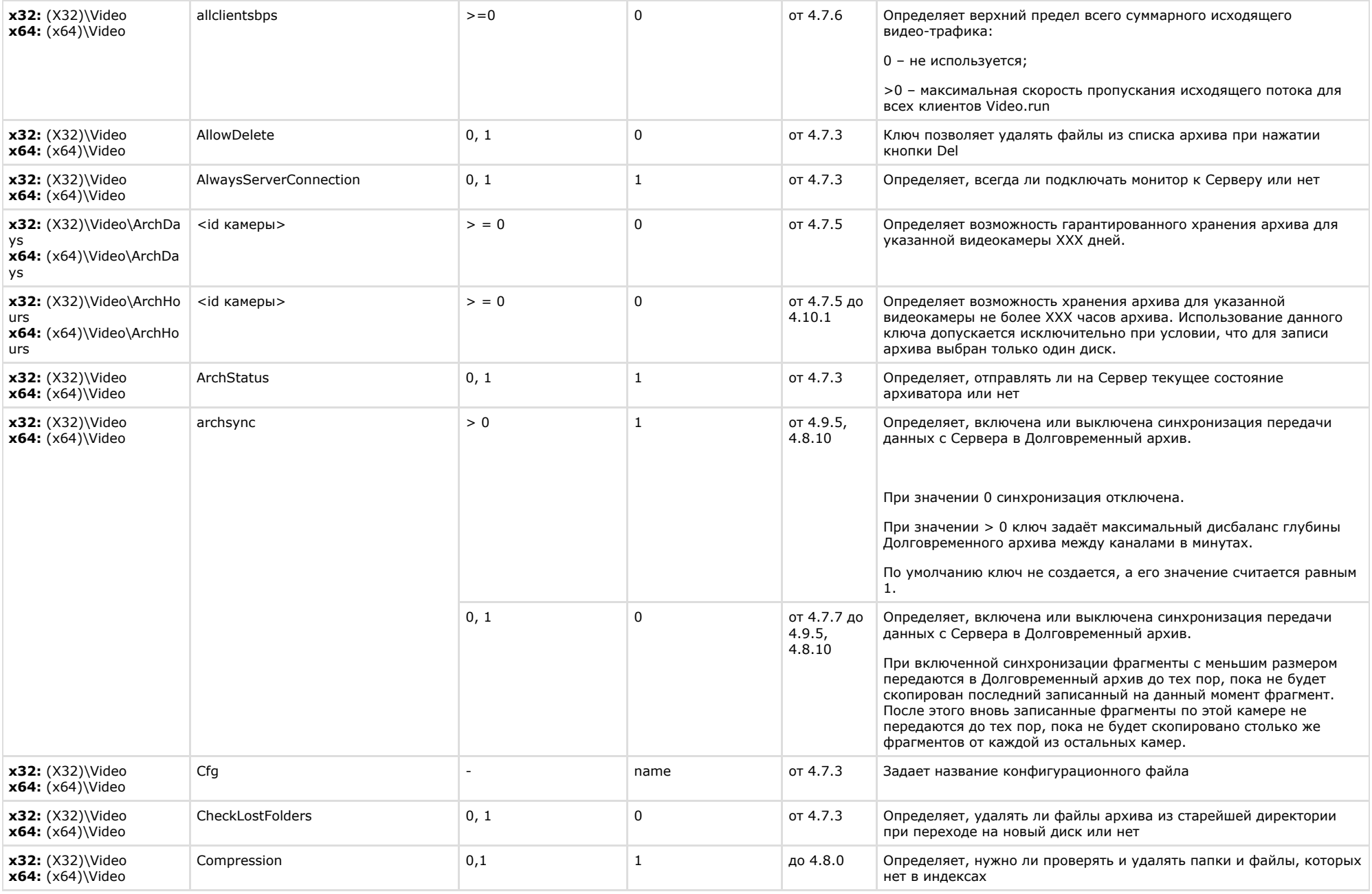

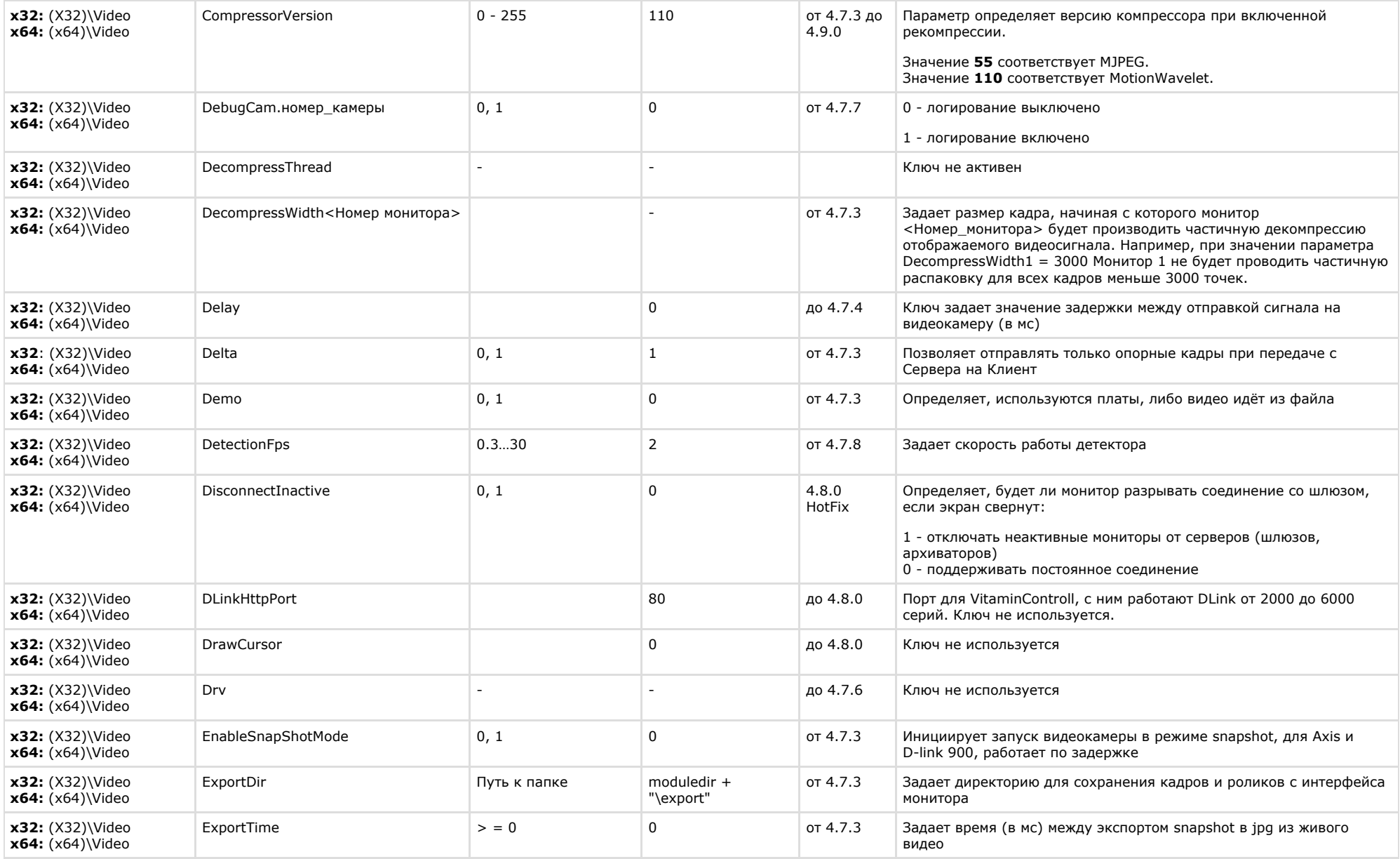

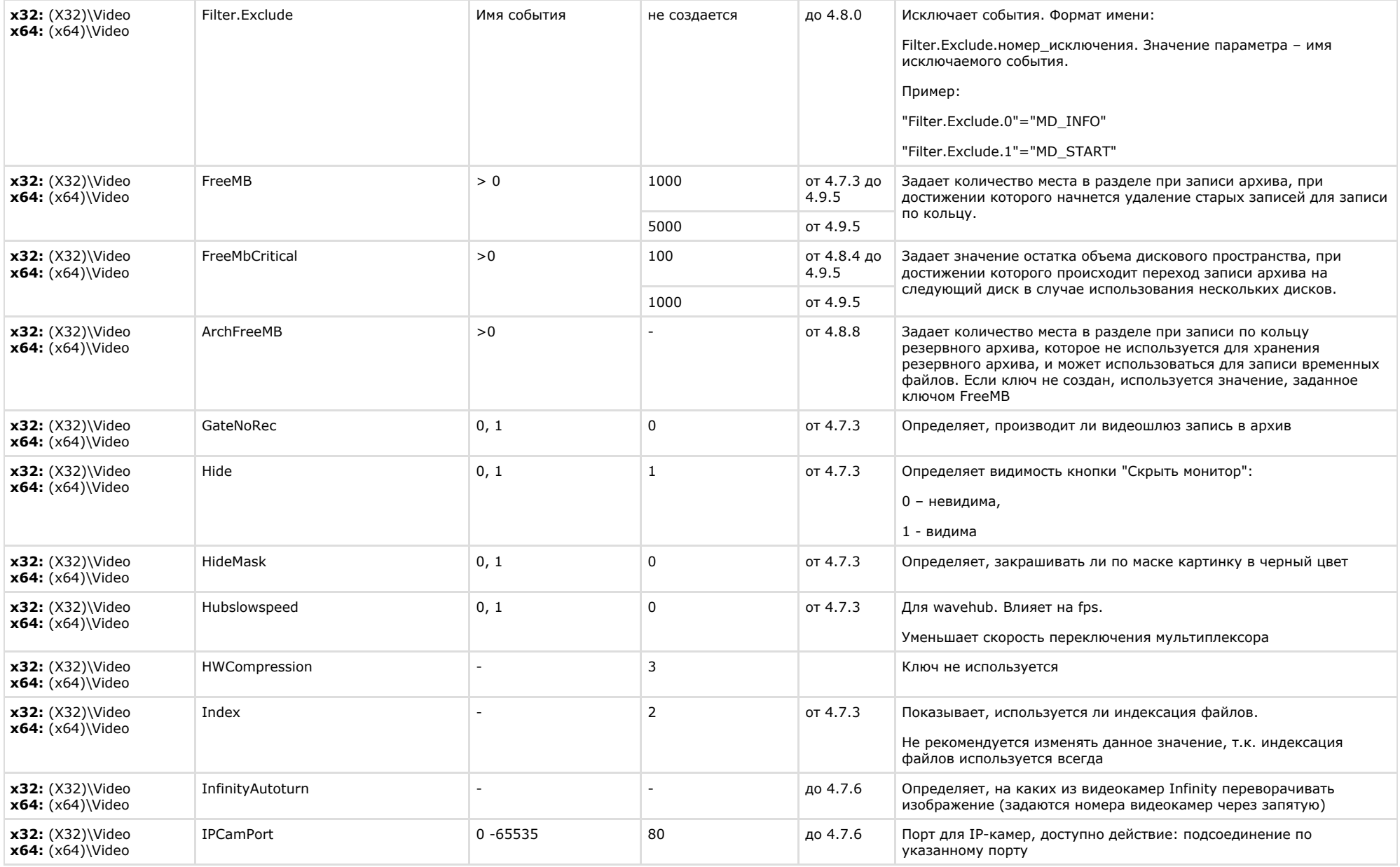

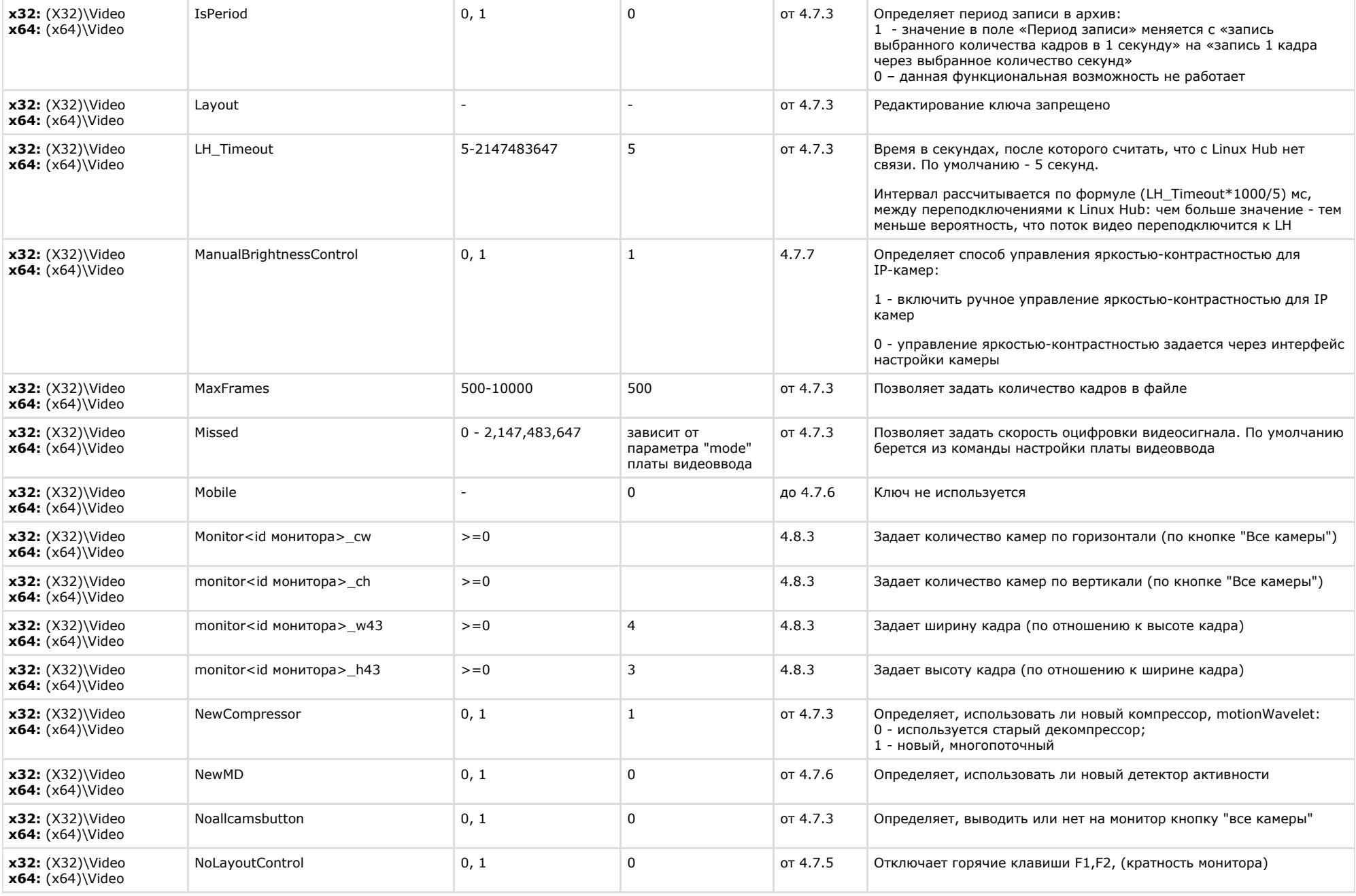

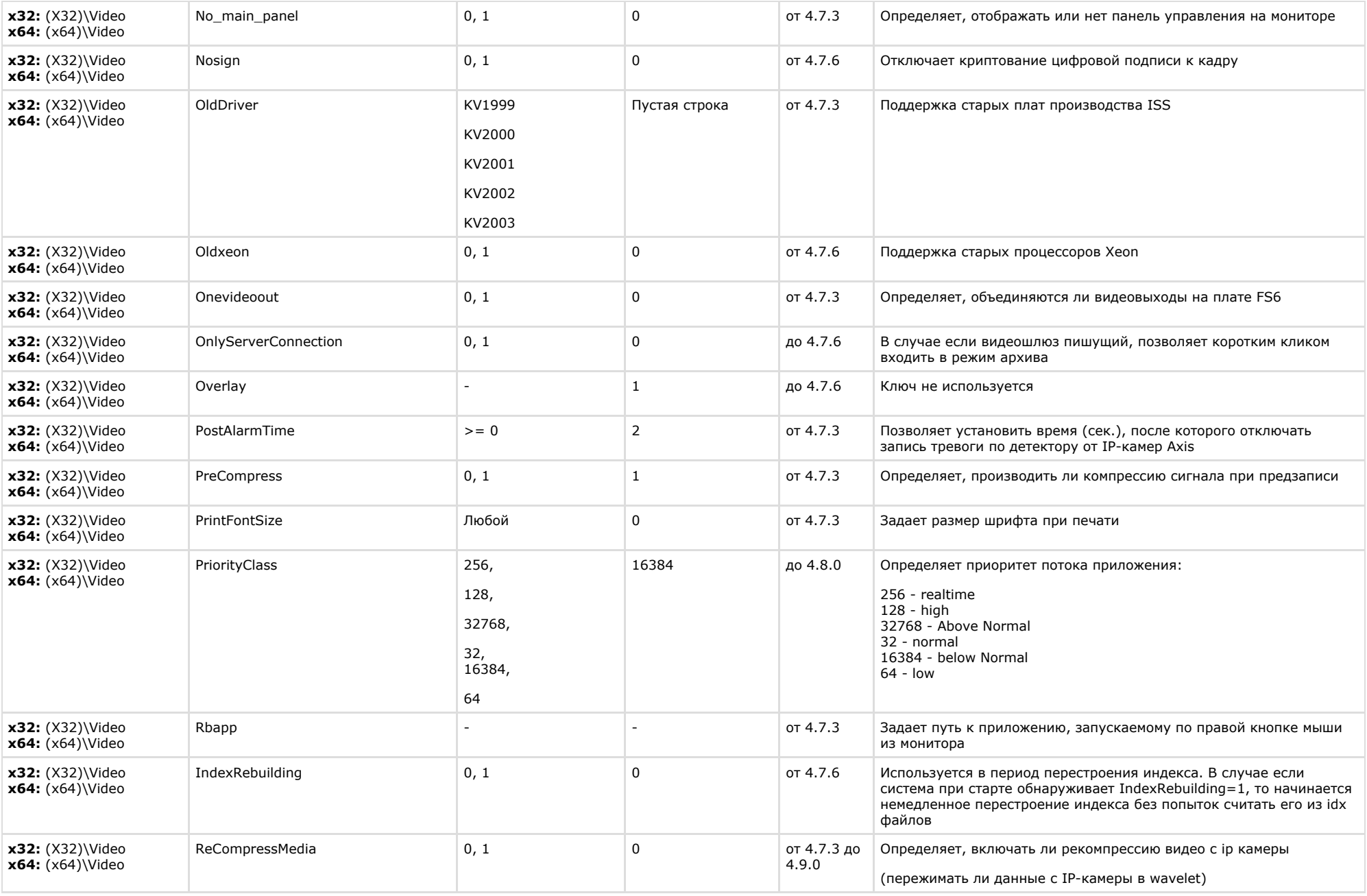

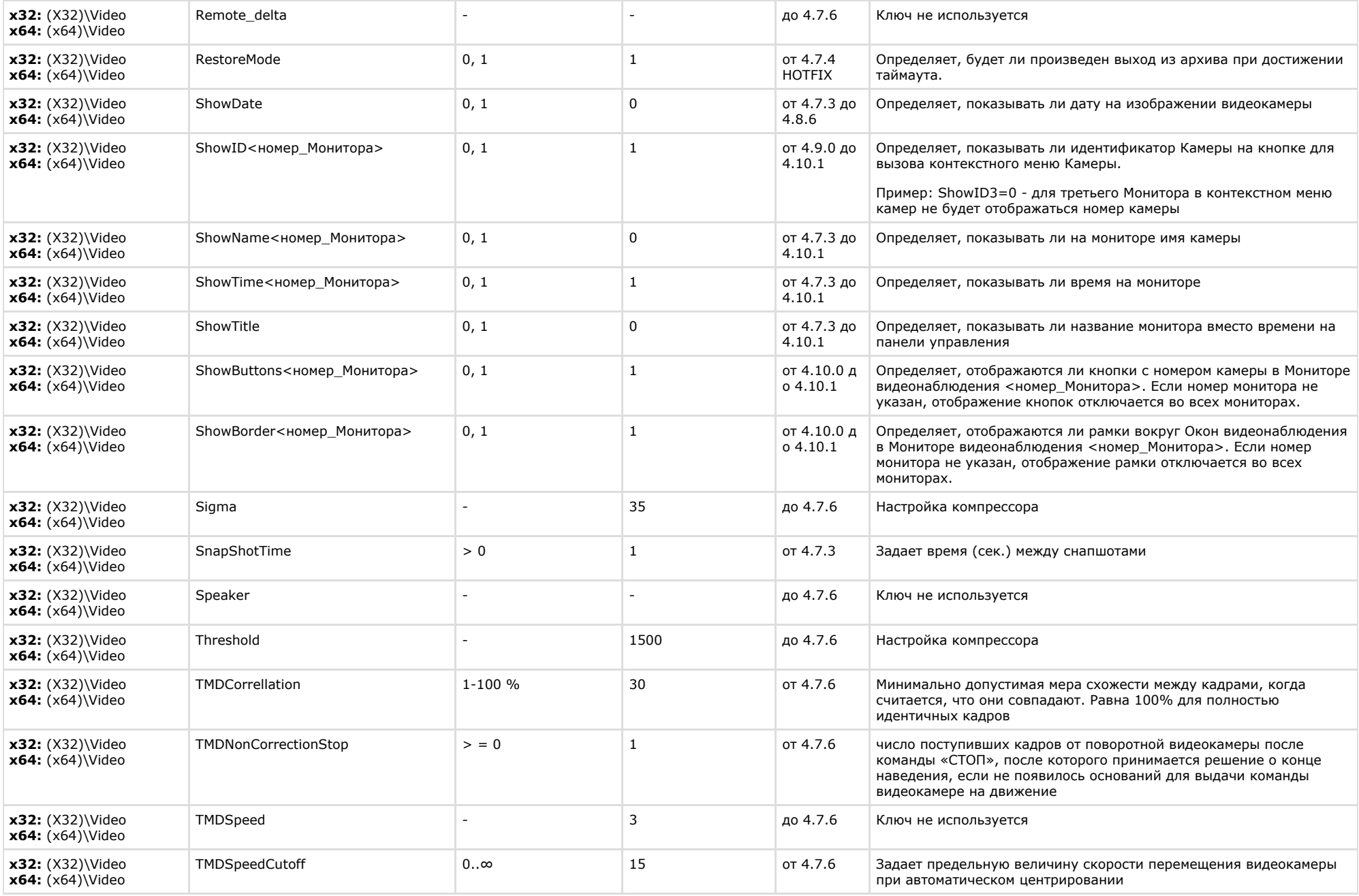

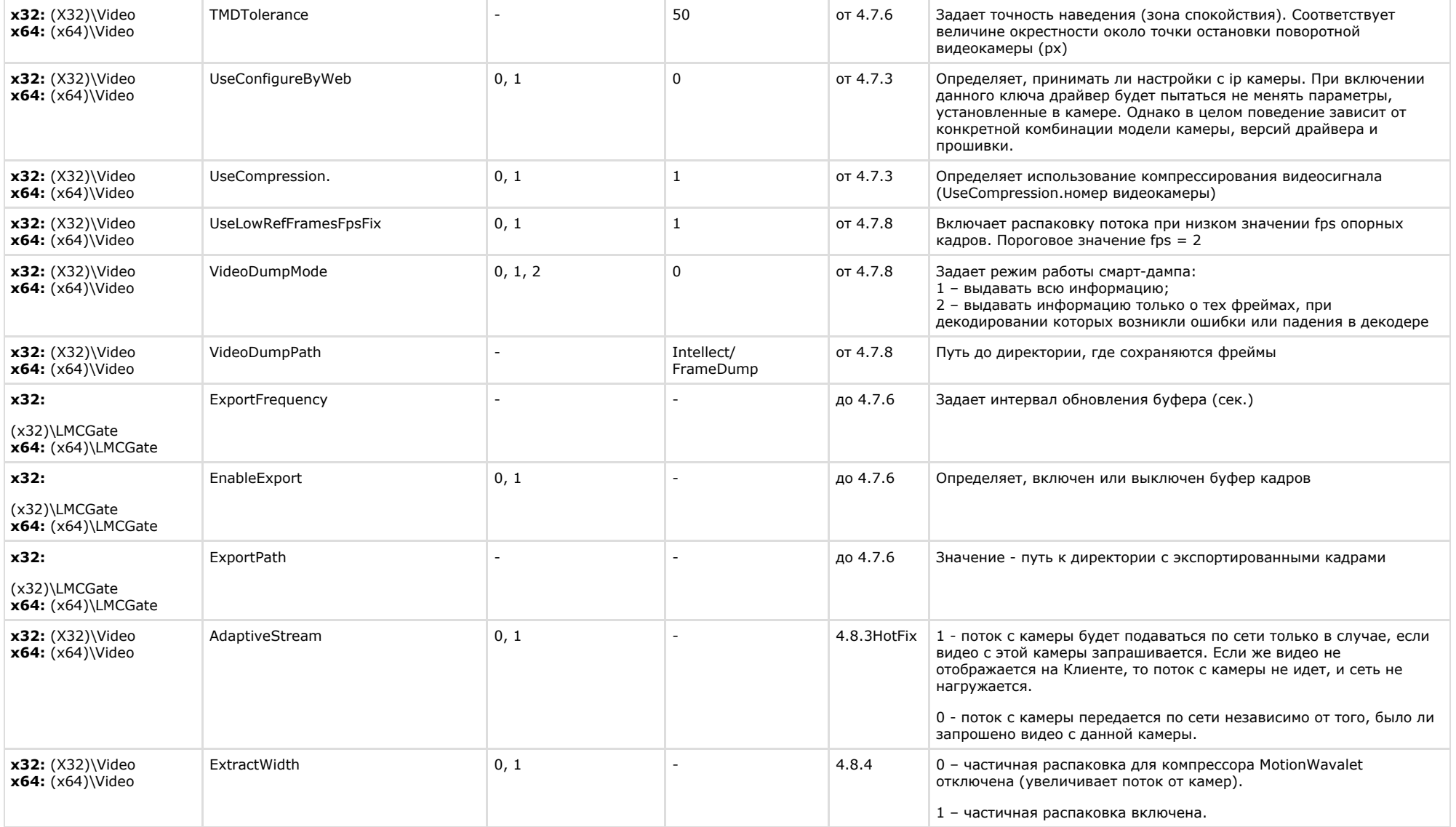

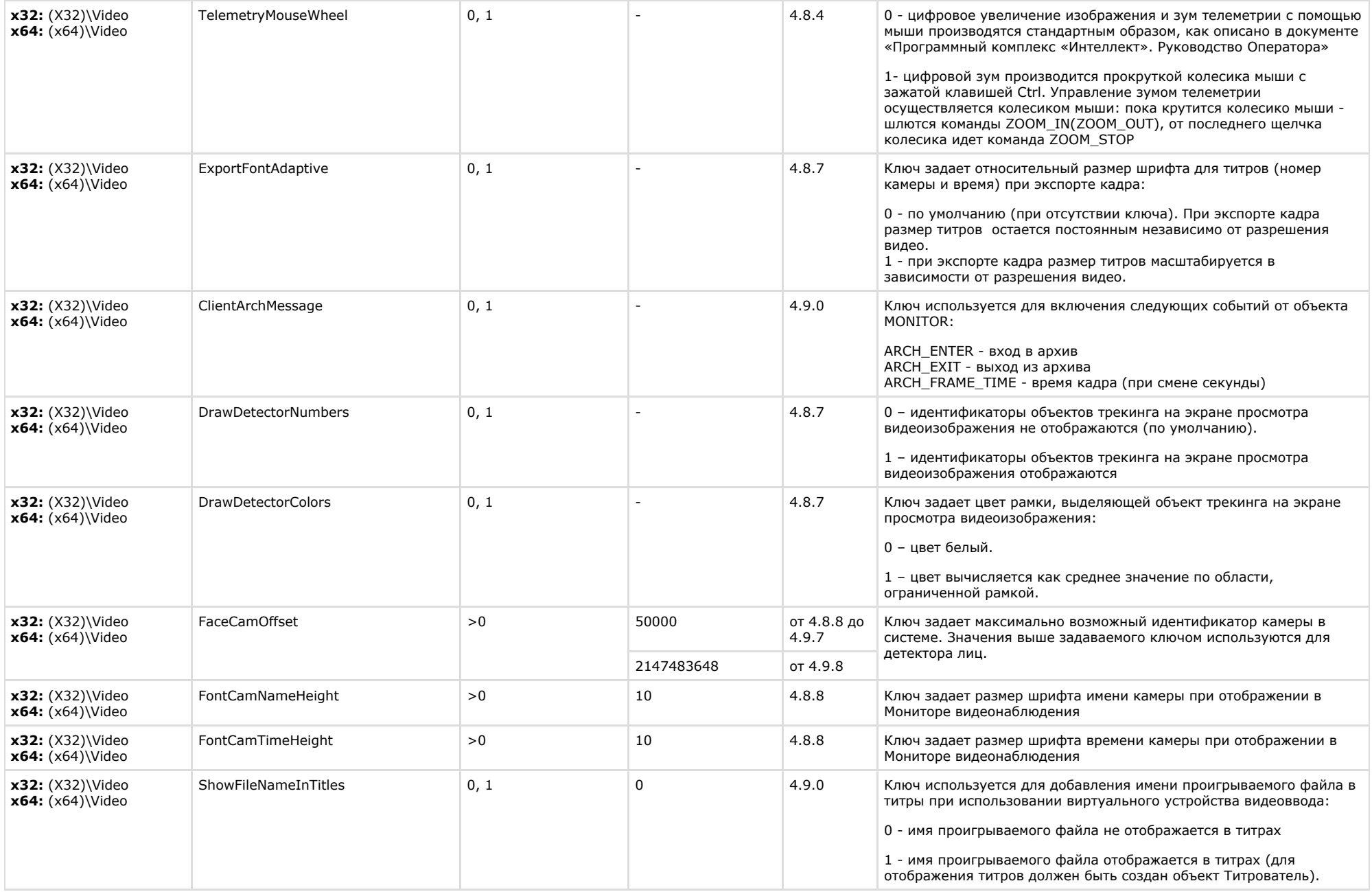

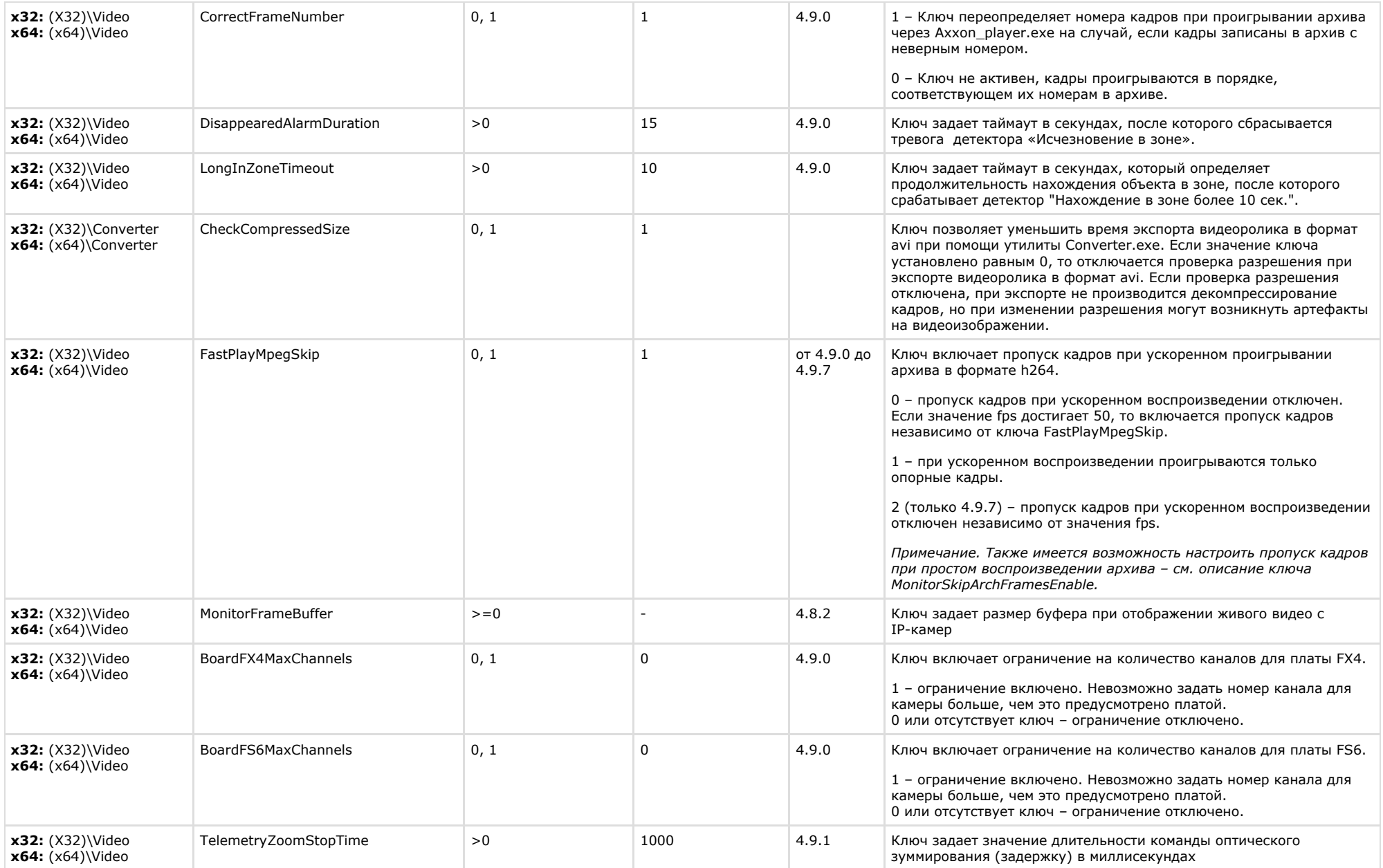

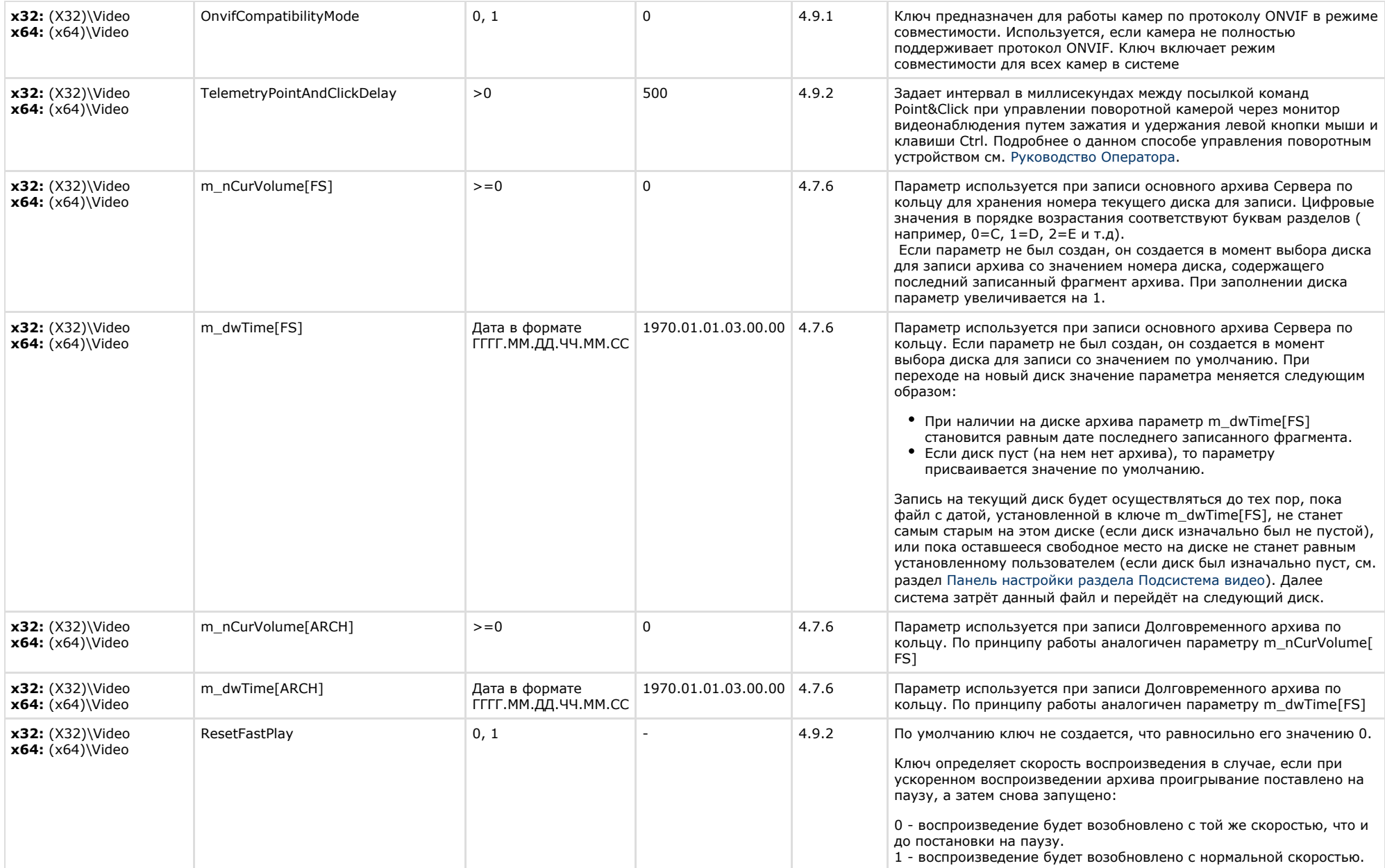

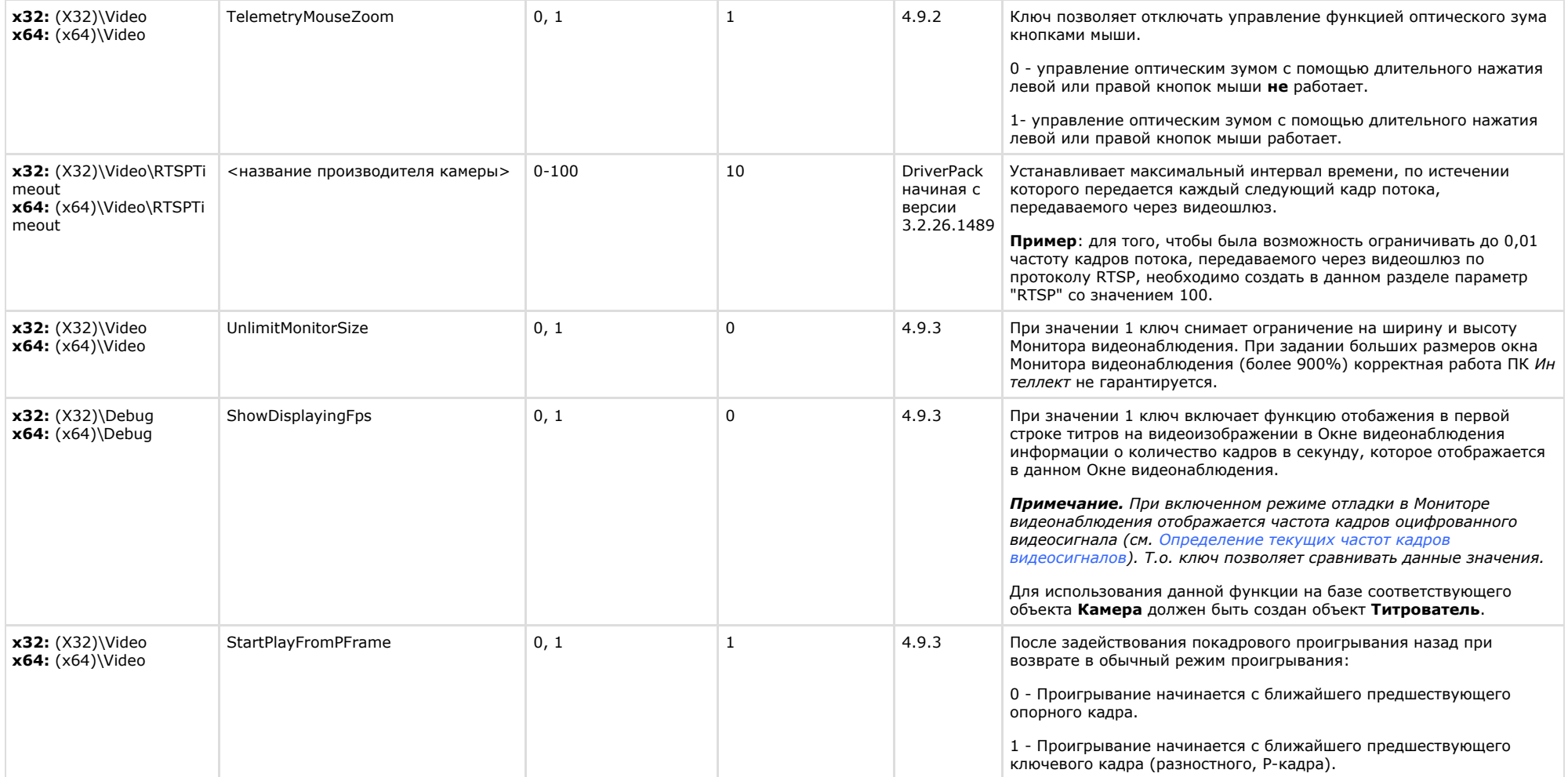

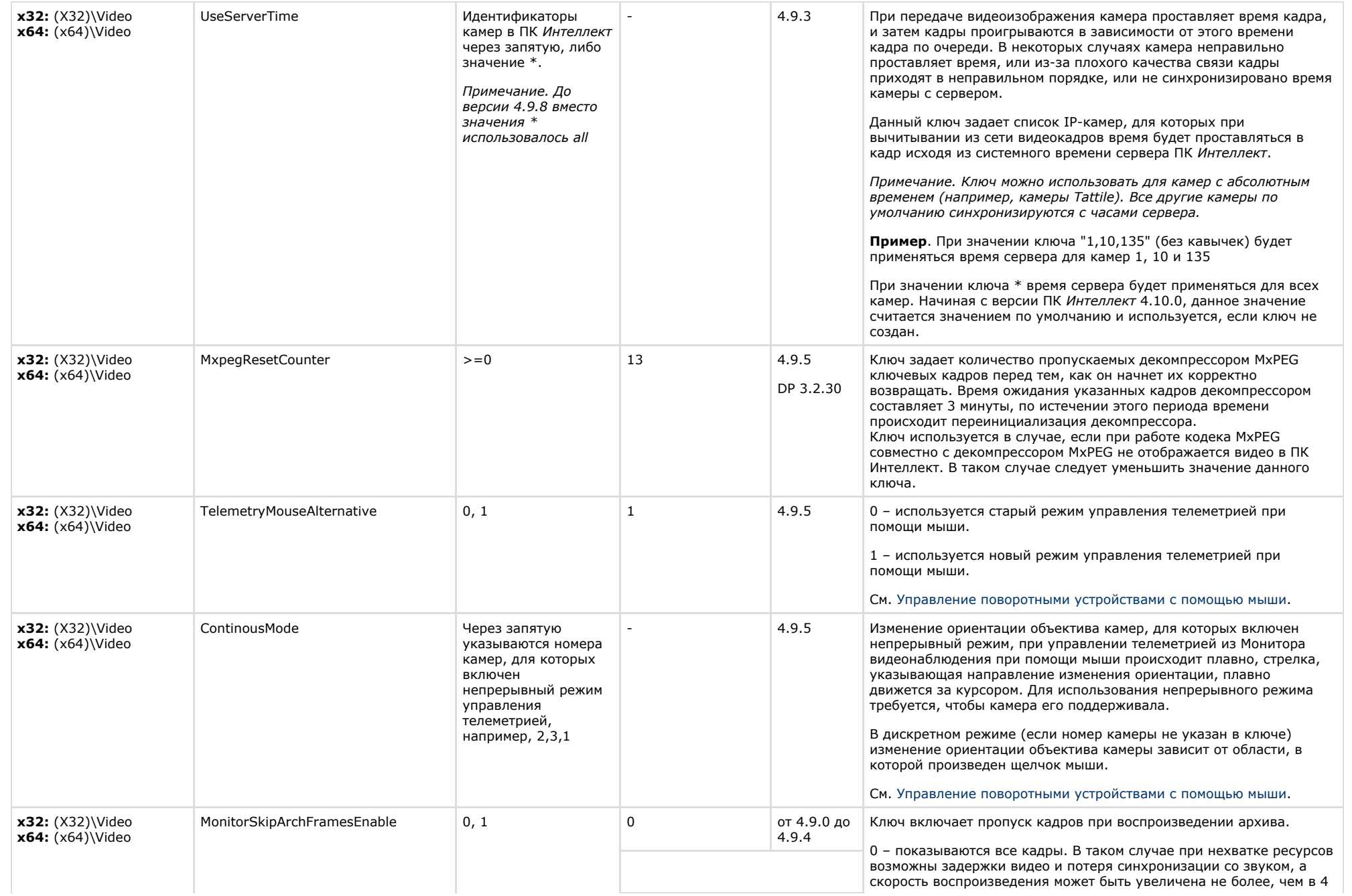

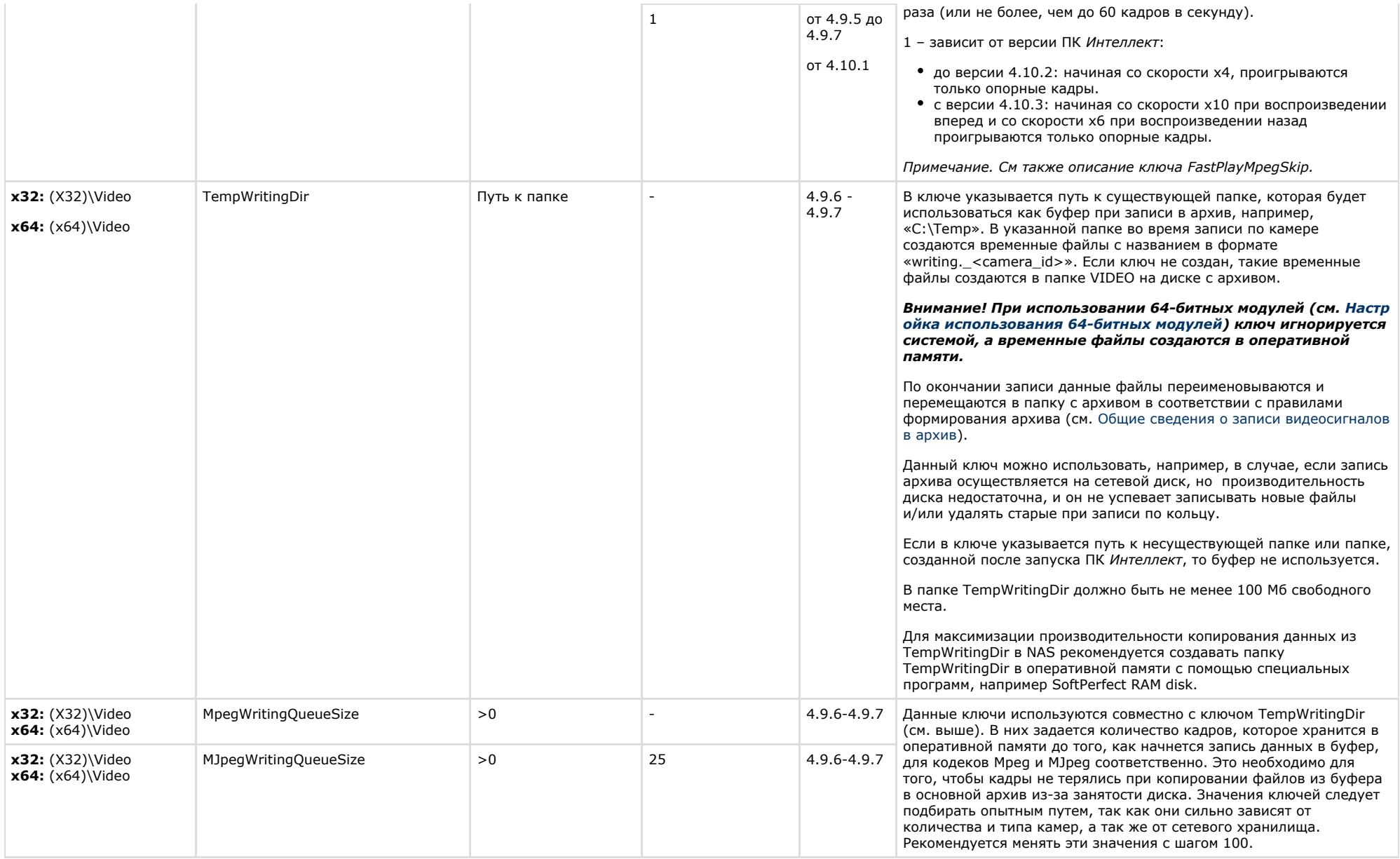

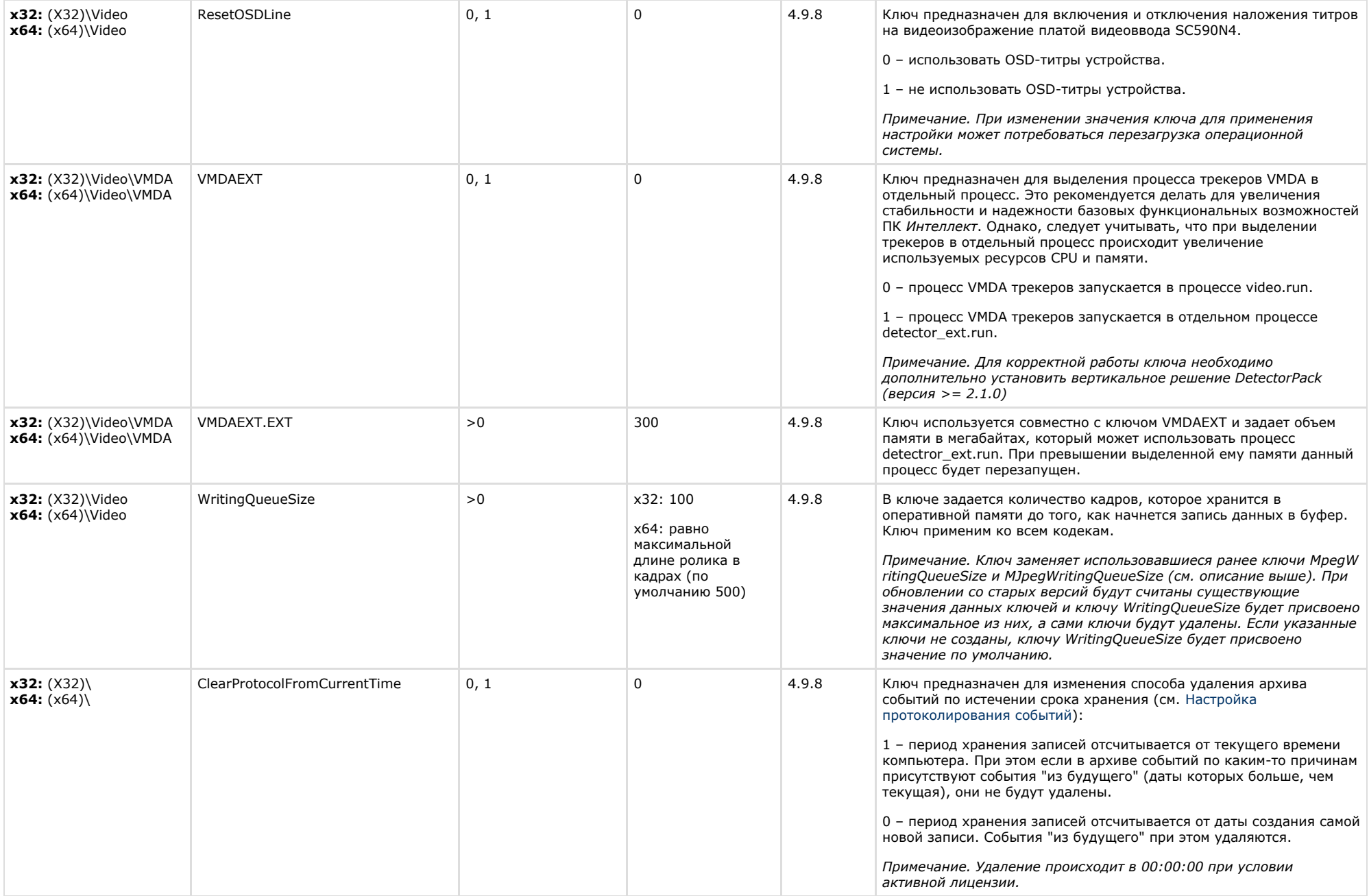

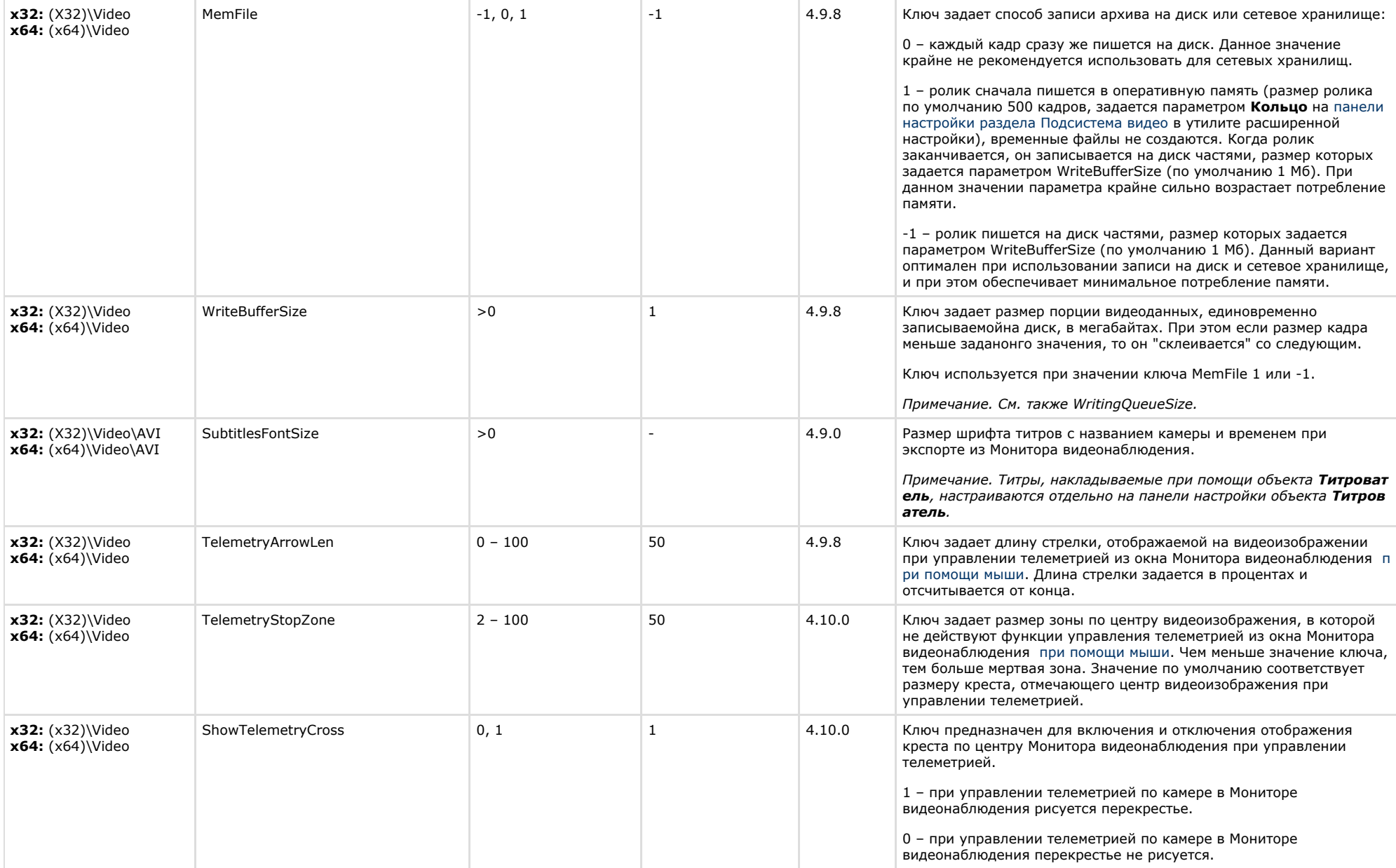

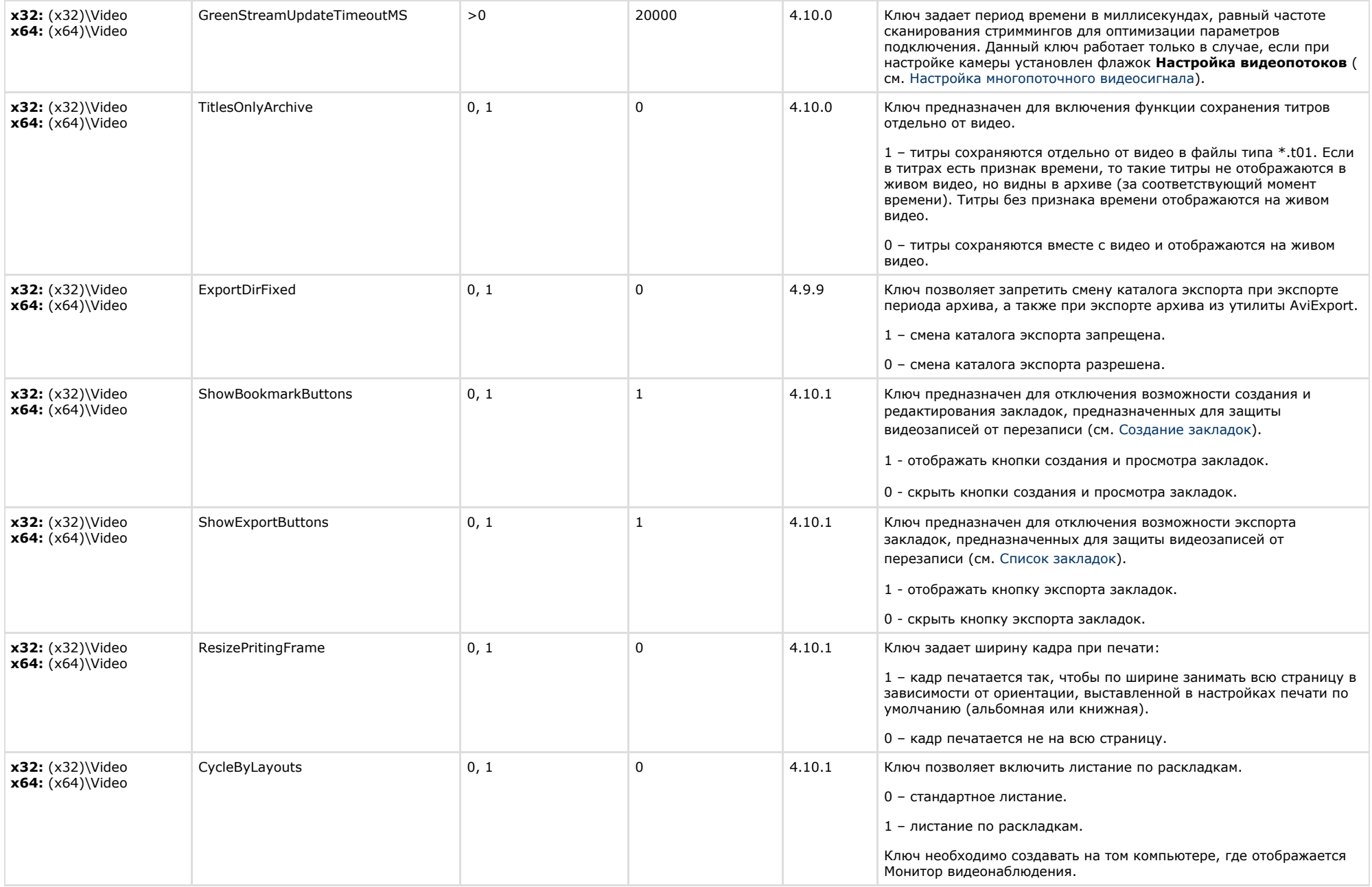

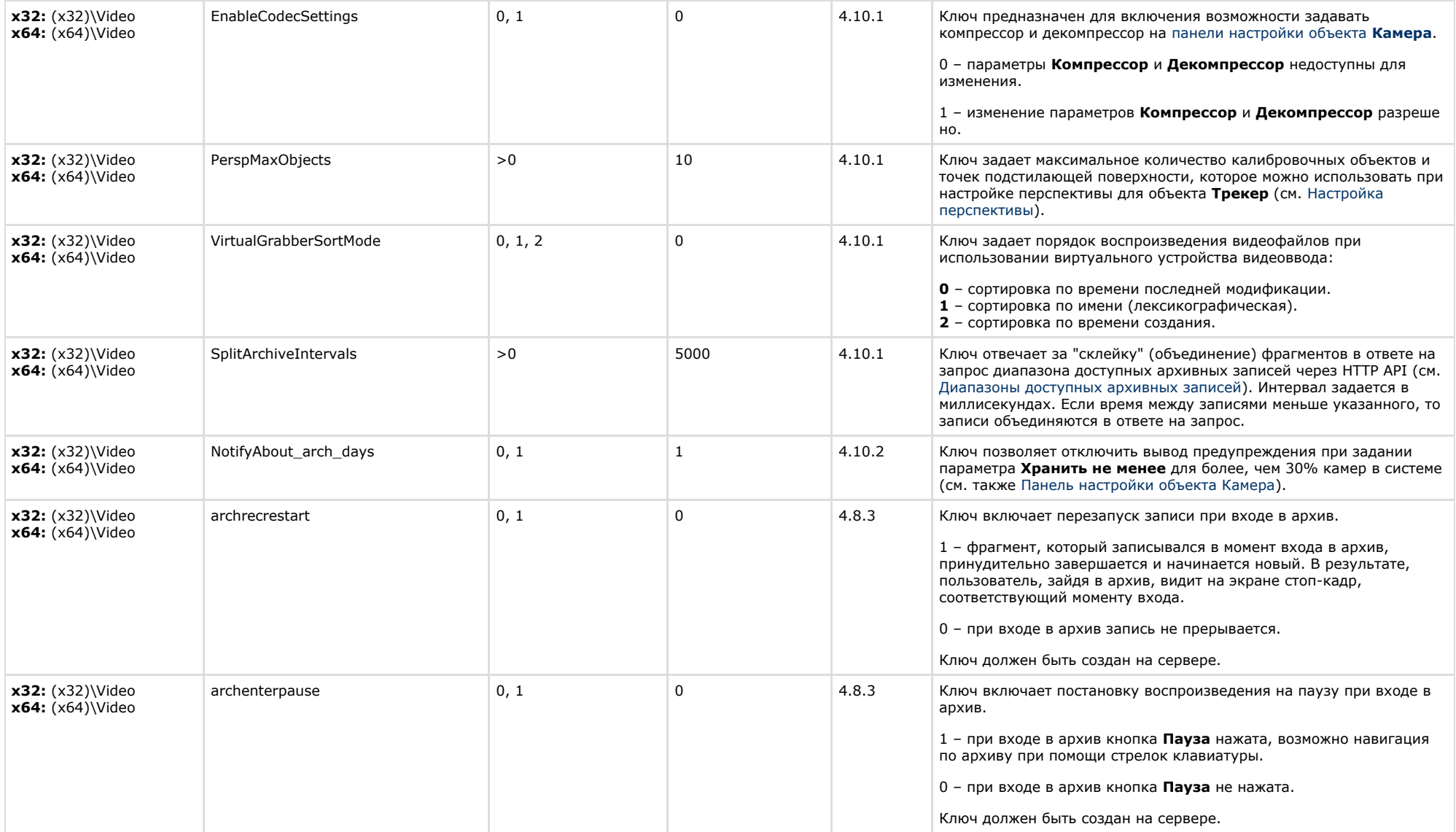

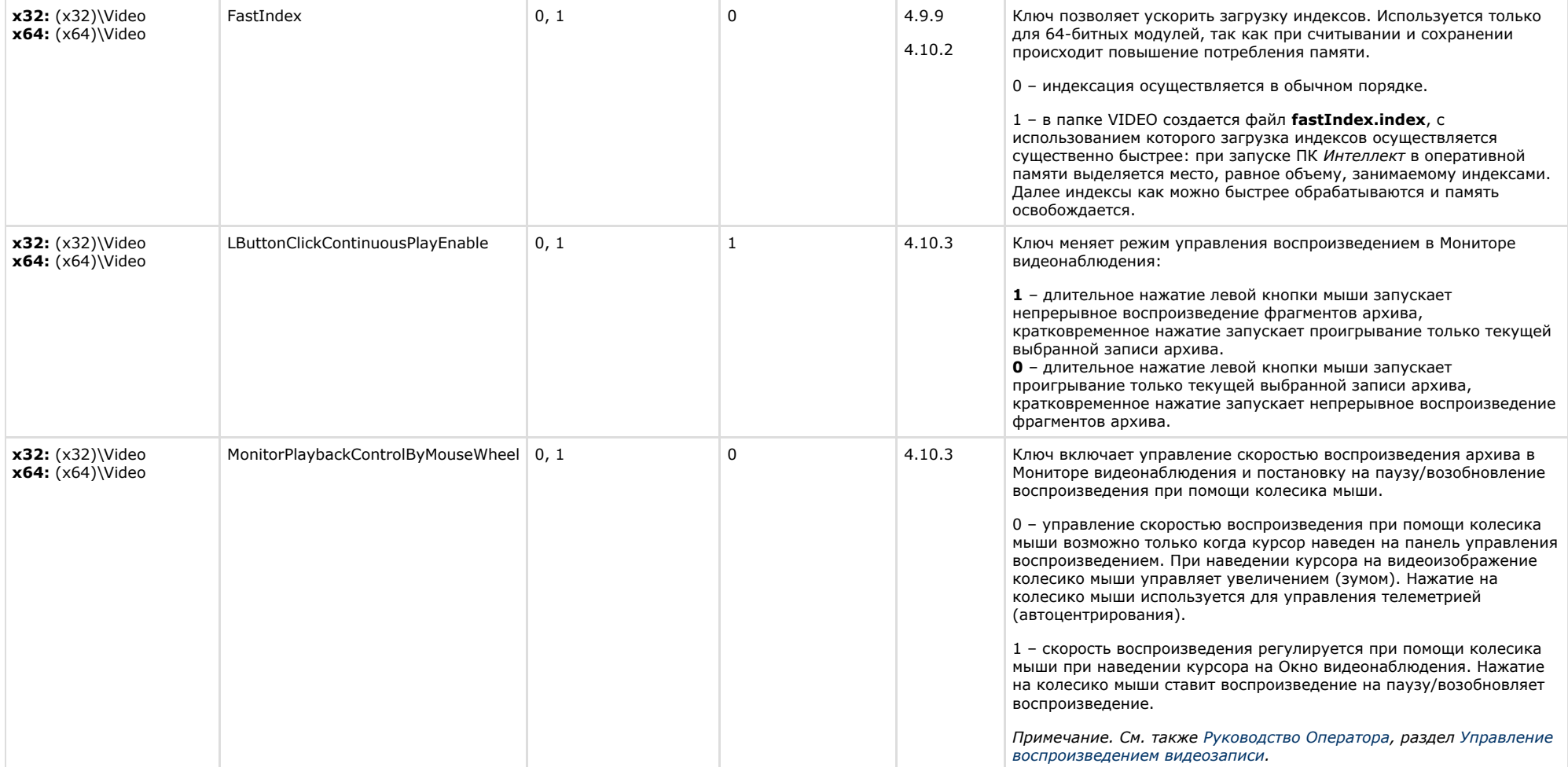

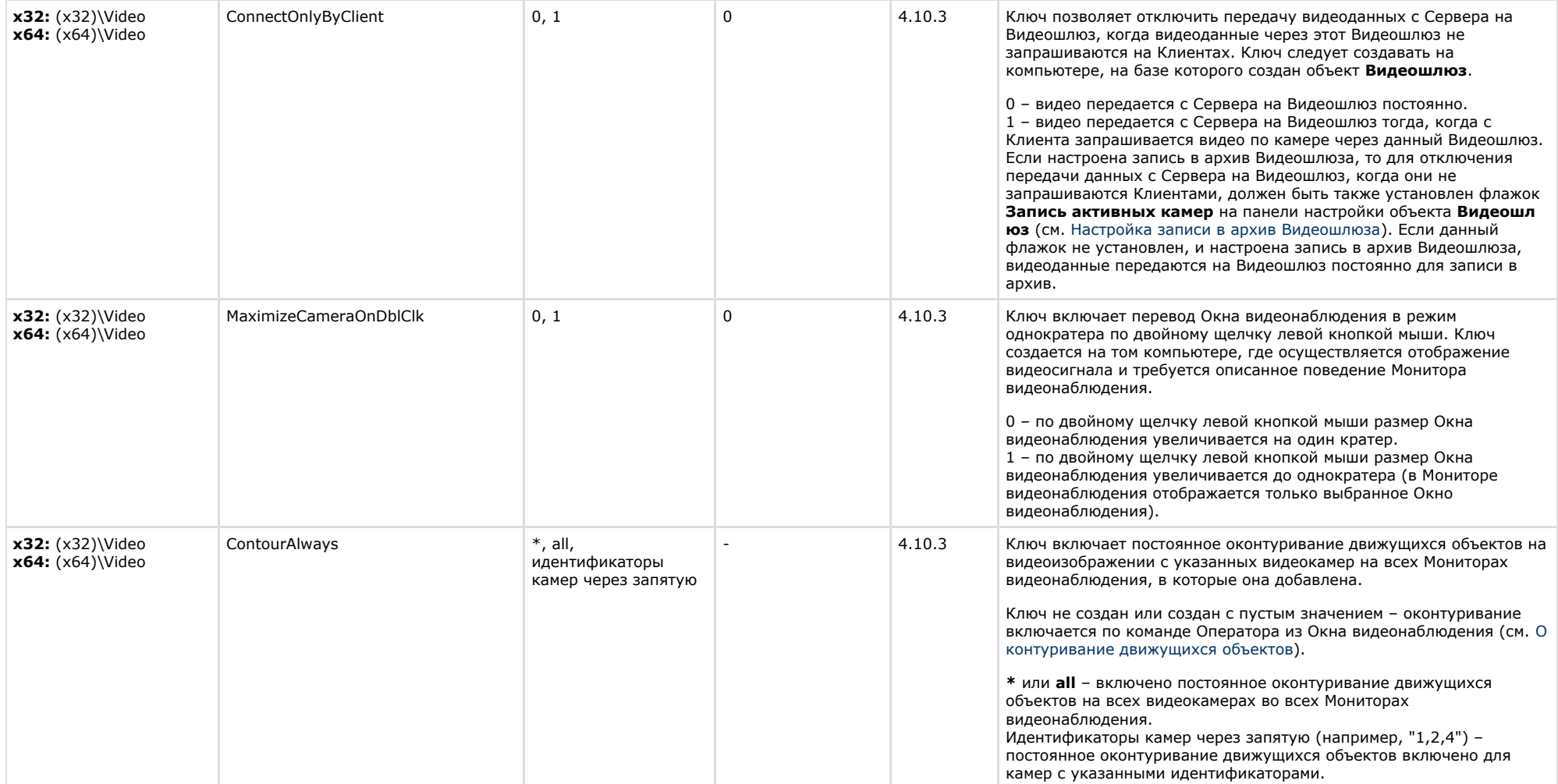

<span id="page-21-0"></span>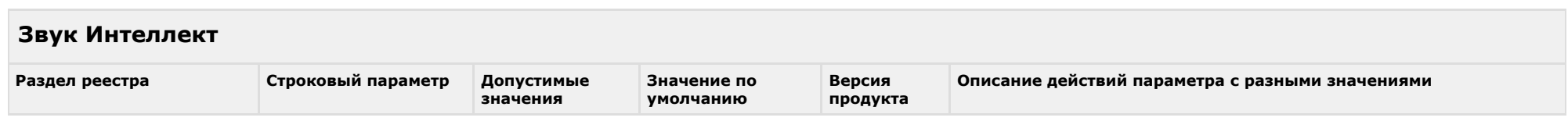

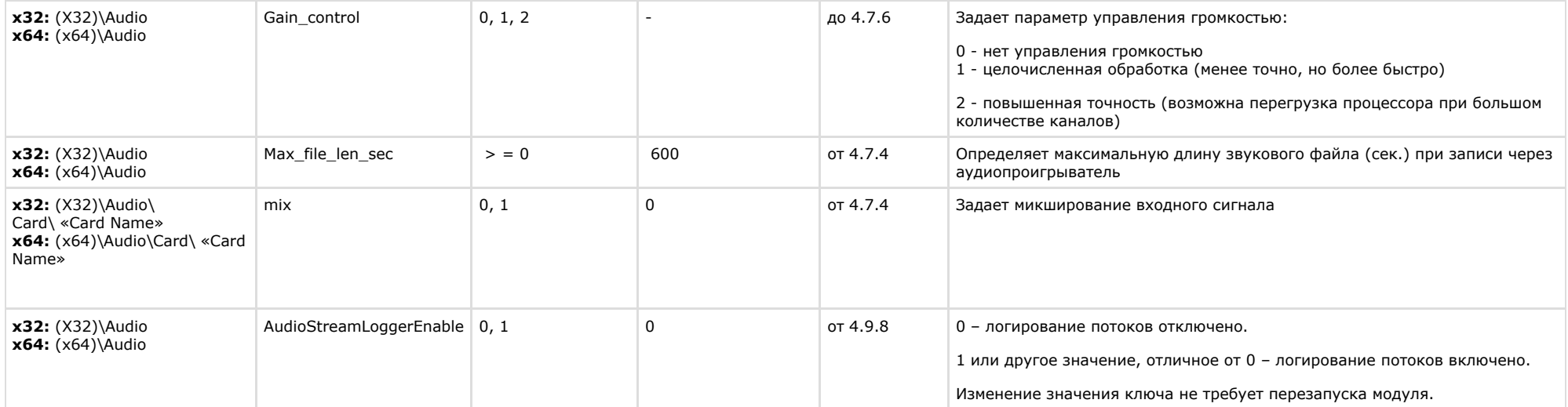

**Contract Contract** 

<span id="page-22-0"></span>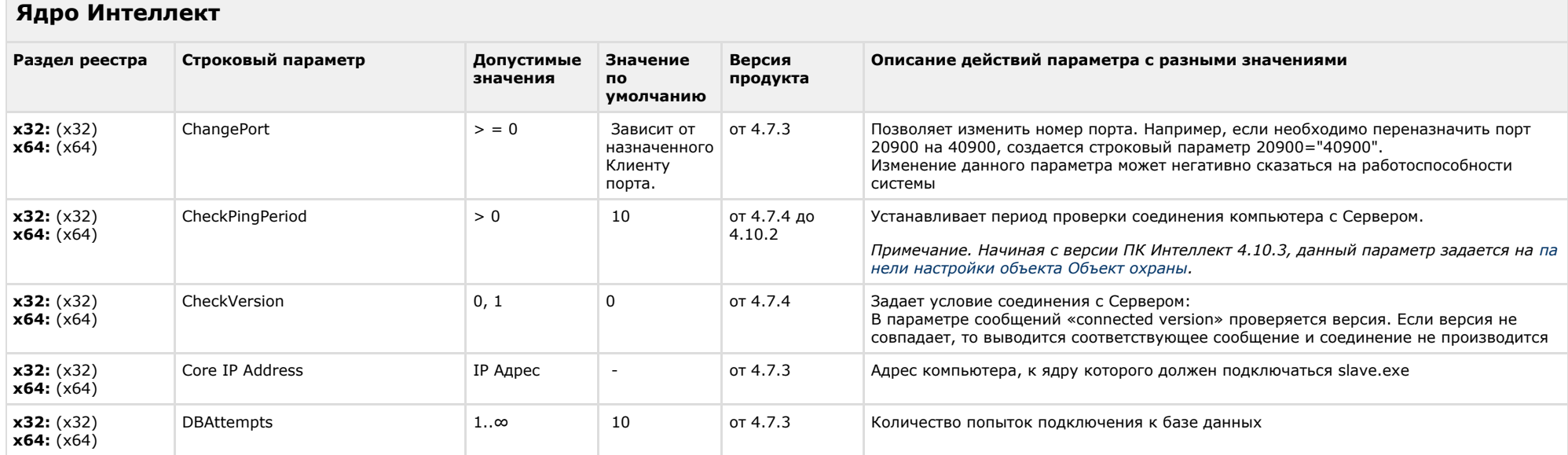

 $\mathcal{L}_{\mathcal{A}}$ 

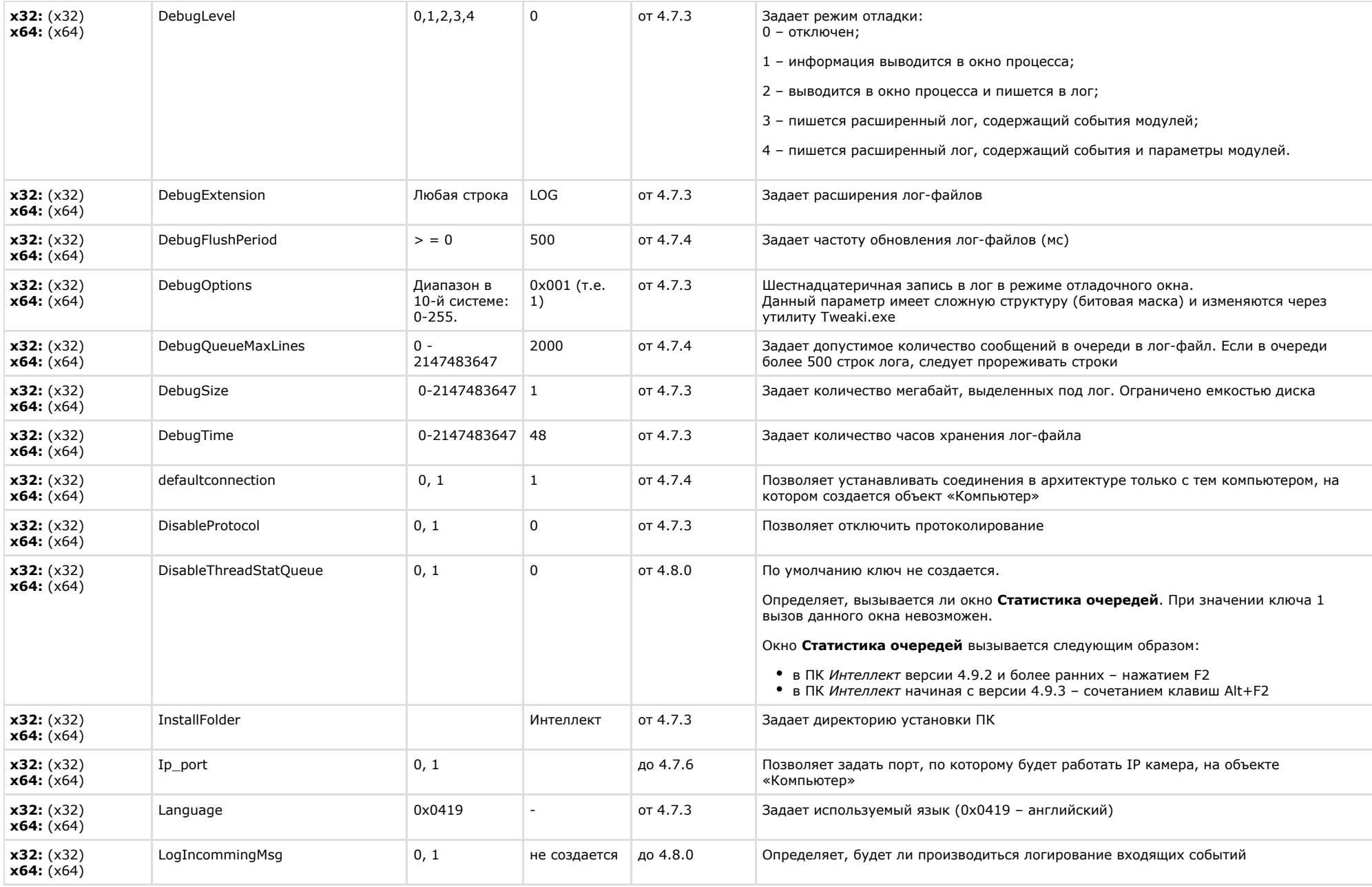

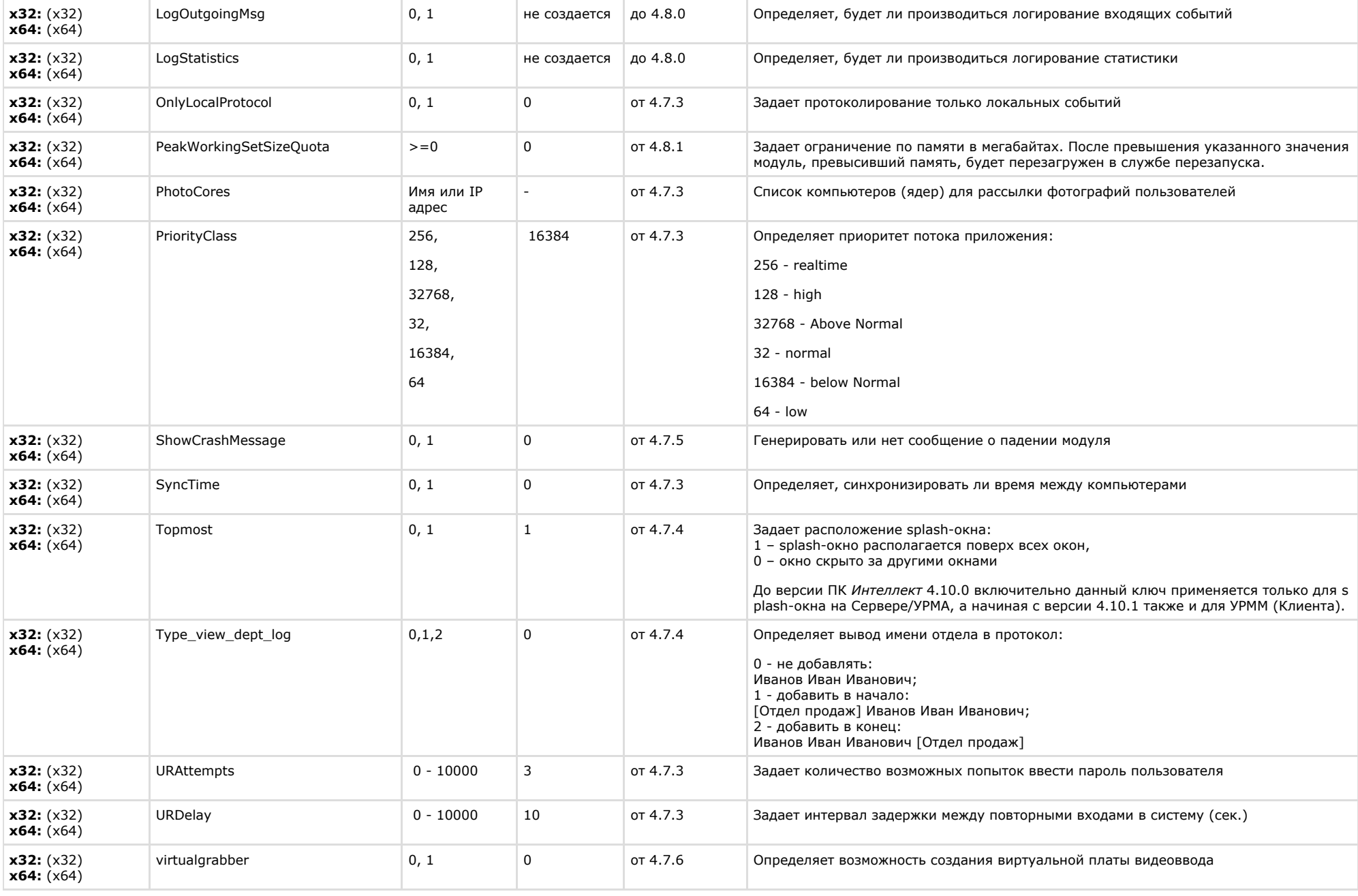

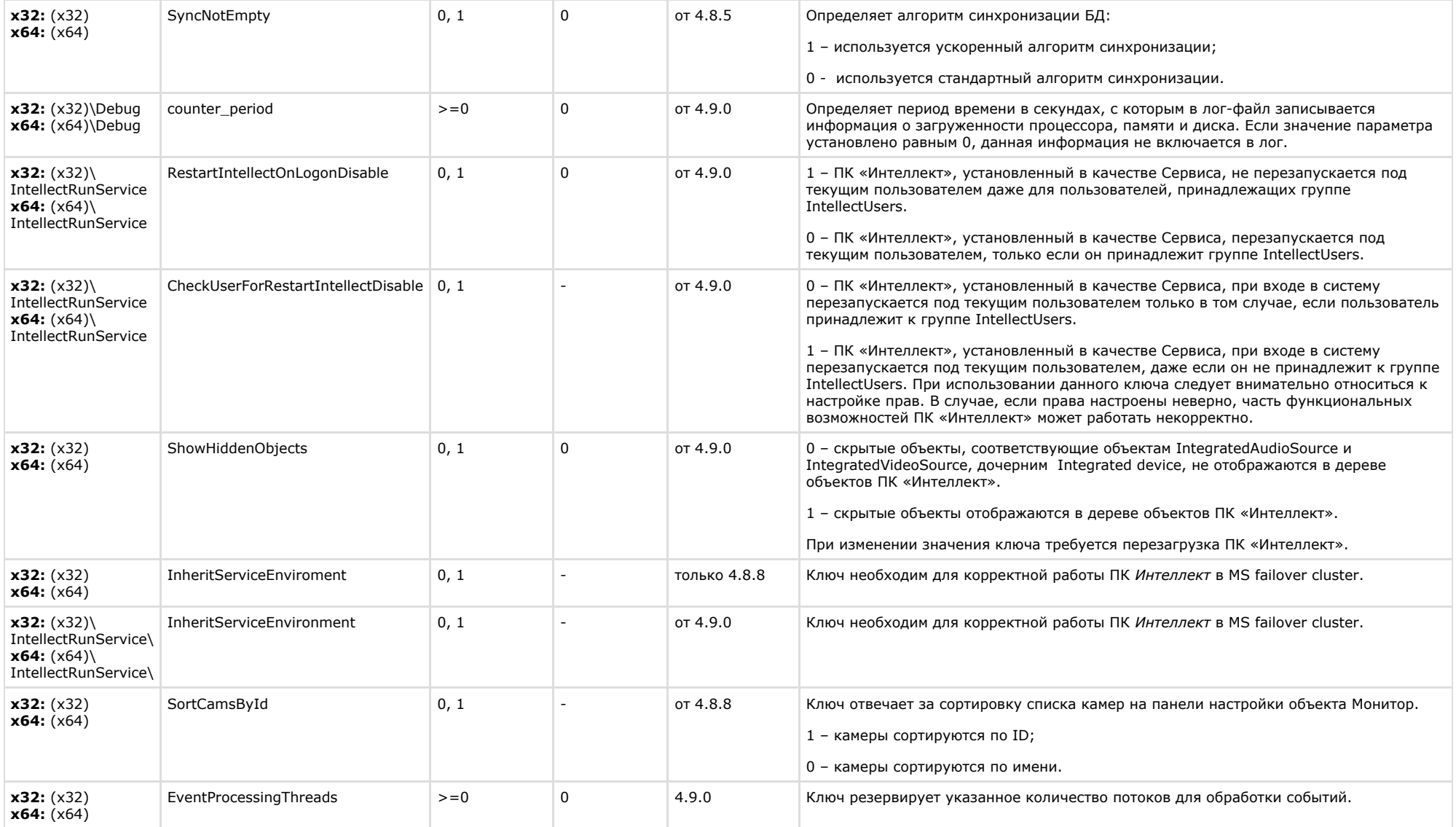

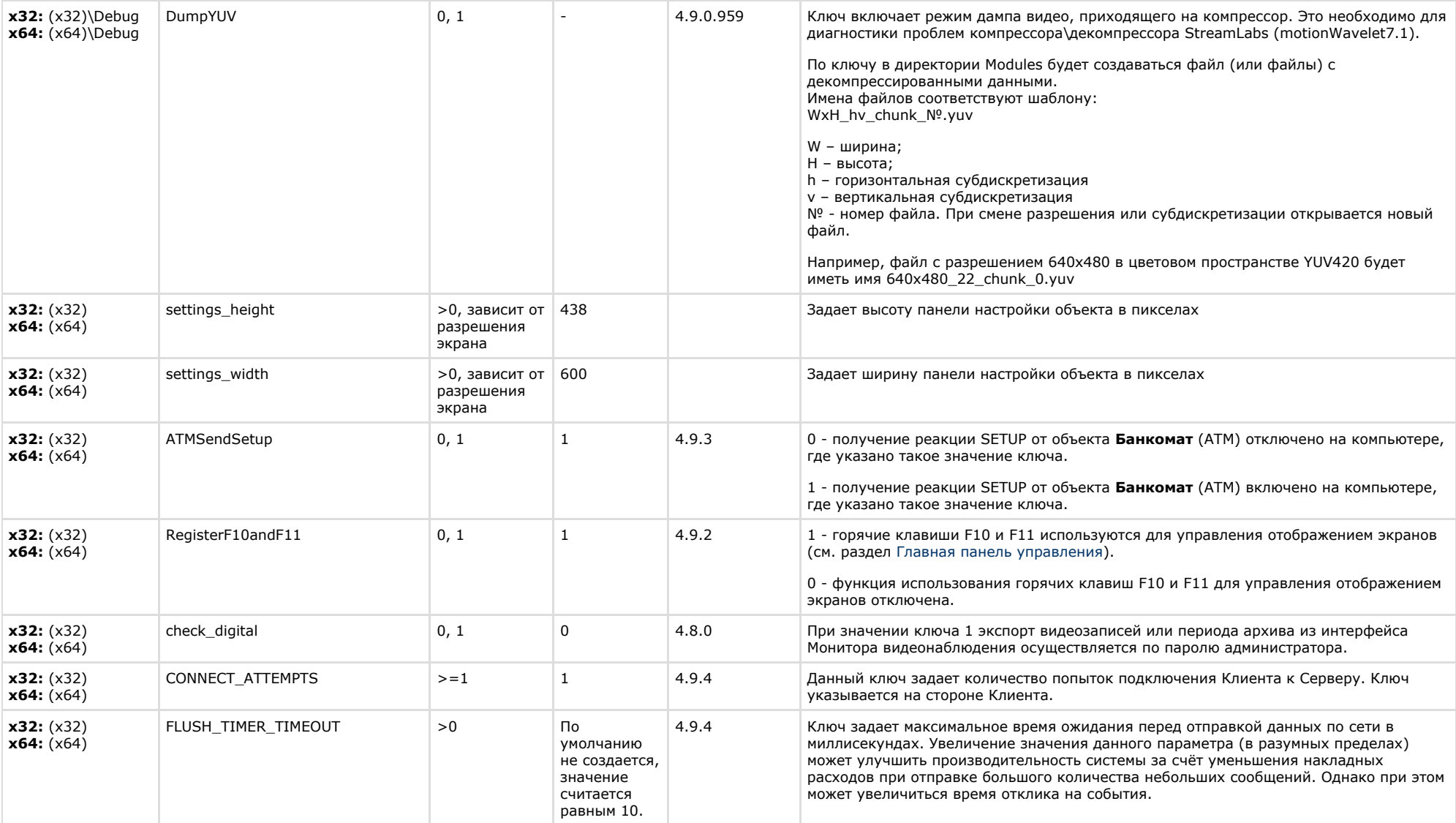

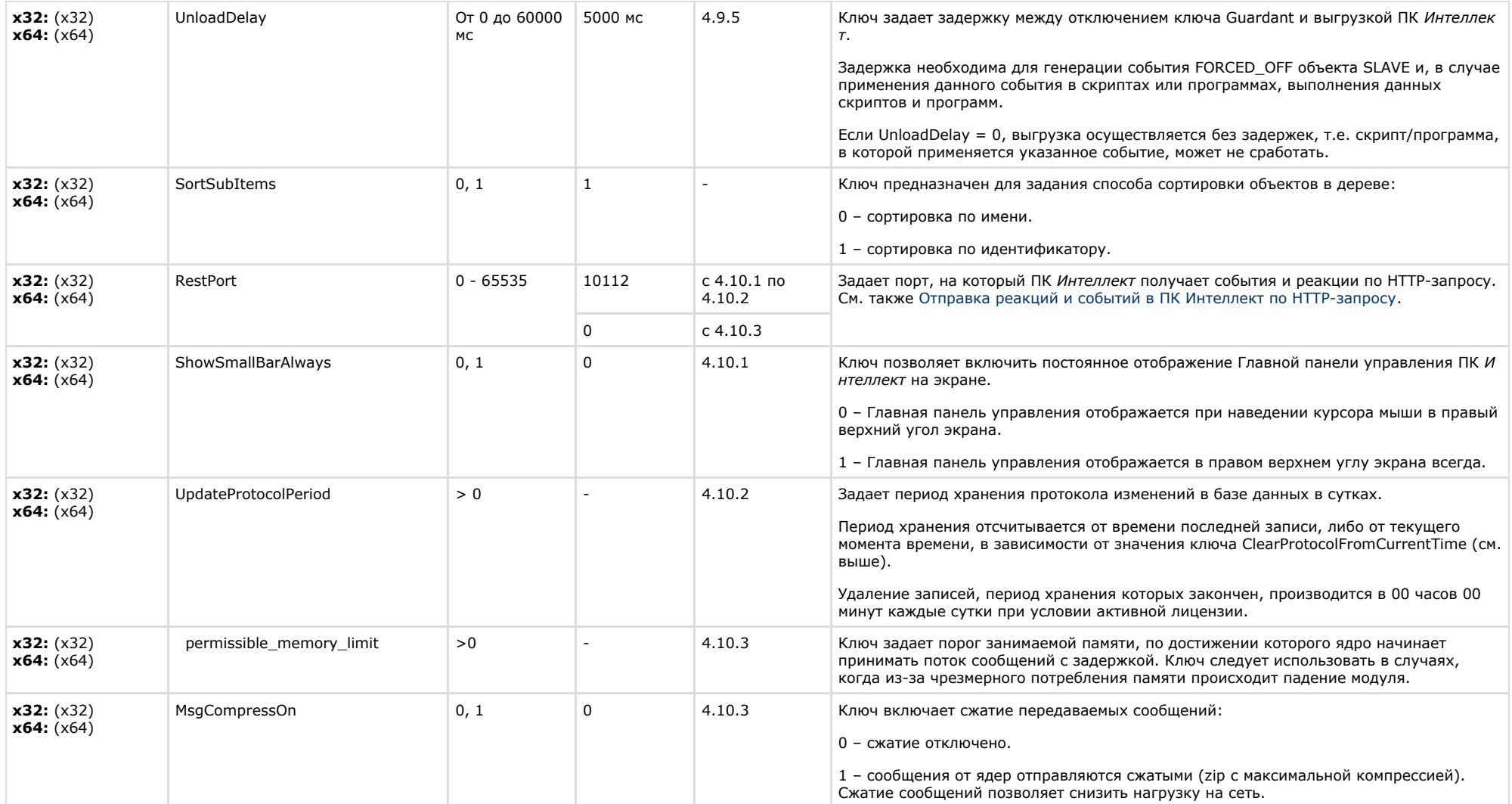

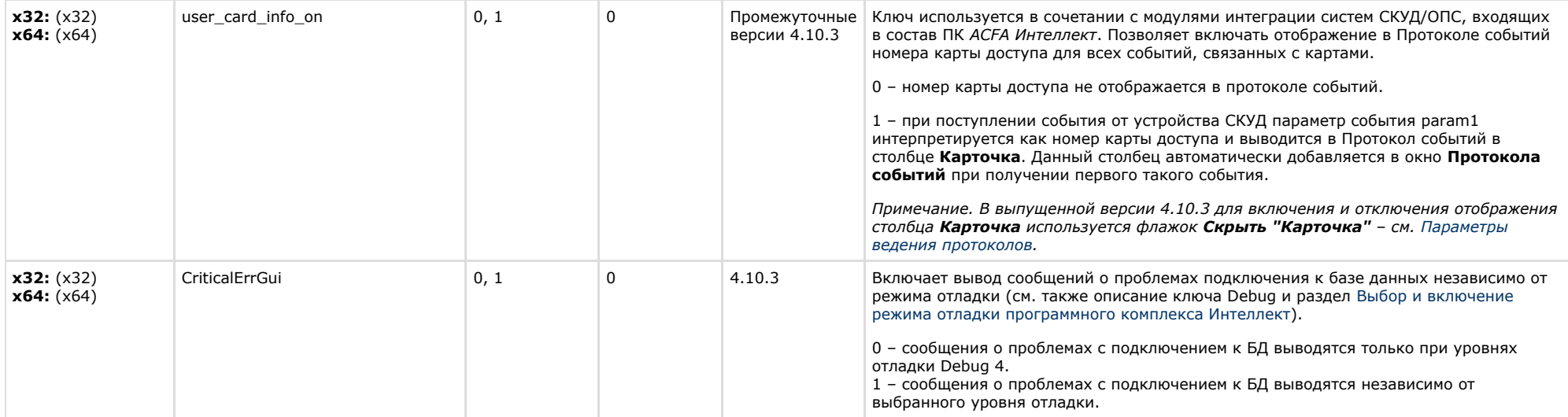

<span id="page-28-0"></span>**College** 

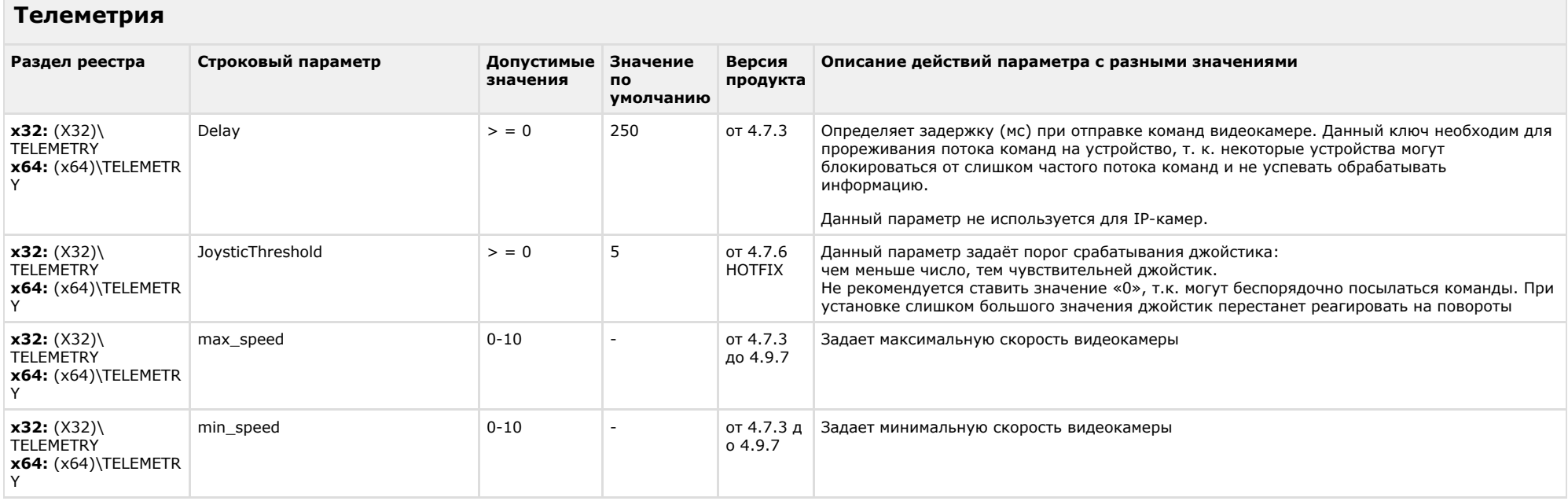

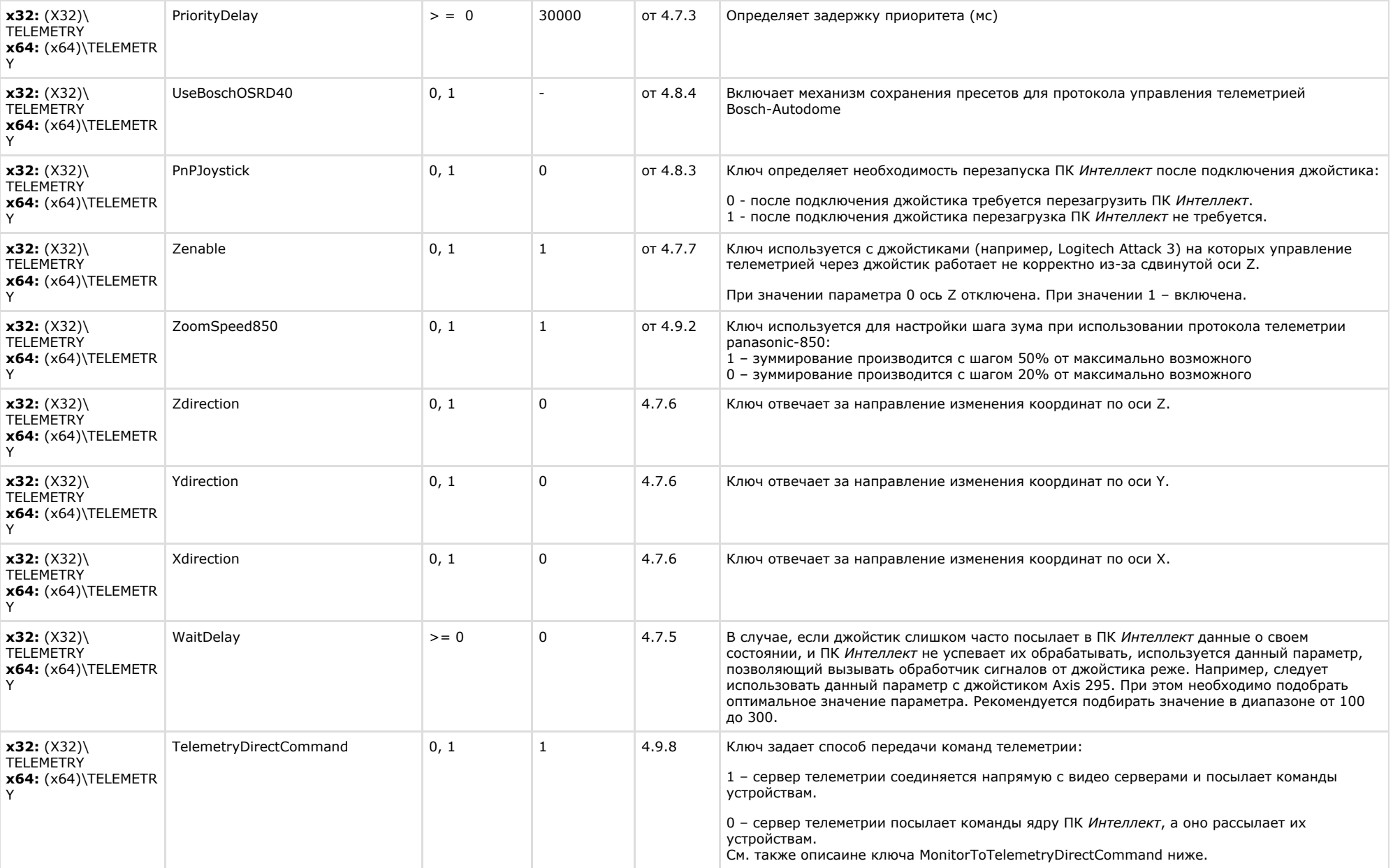

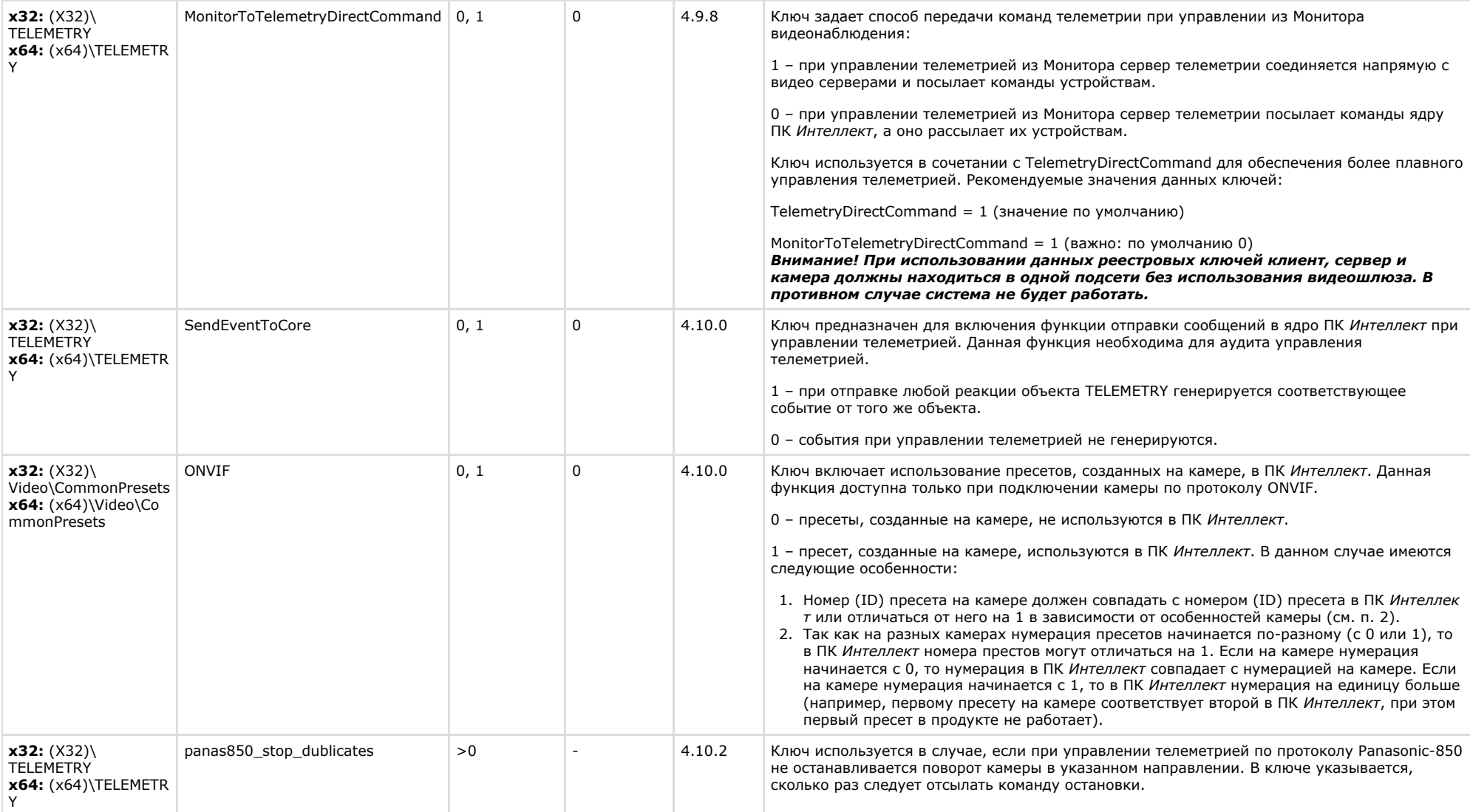

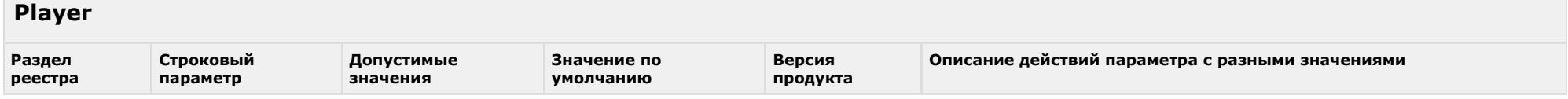

<span id="page-30-0"></span>**College** 

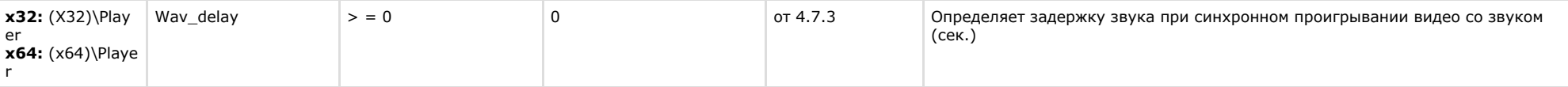

<span id="page-31-0"></span>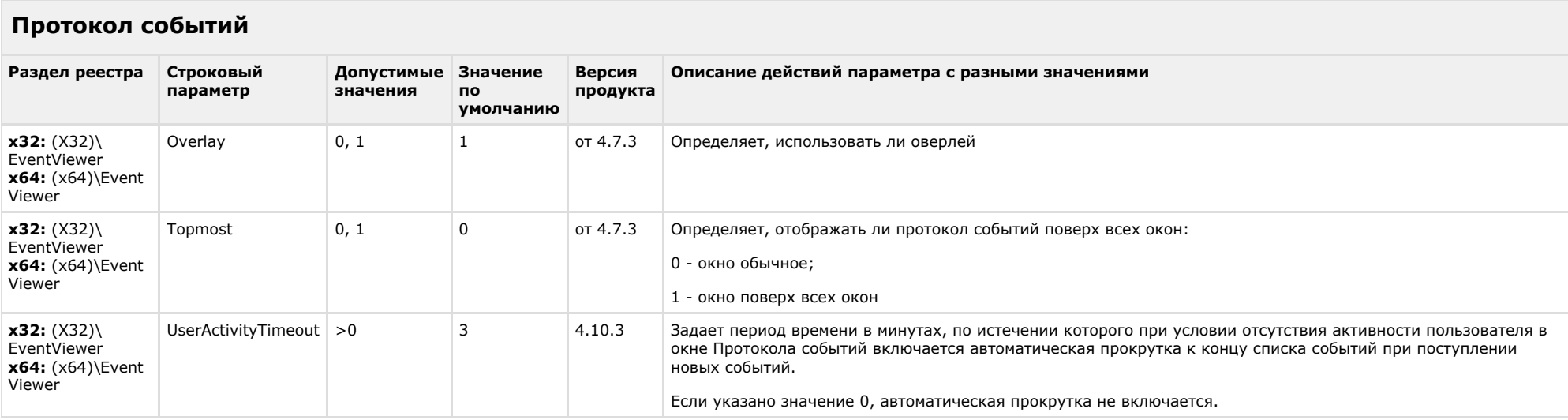

#### [К СОДЕРЖАНИЮ](#page-1-0)

### <span id="page-31-1"></span>**Отключение объектов в системе**

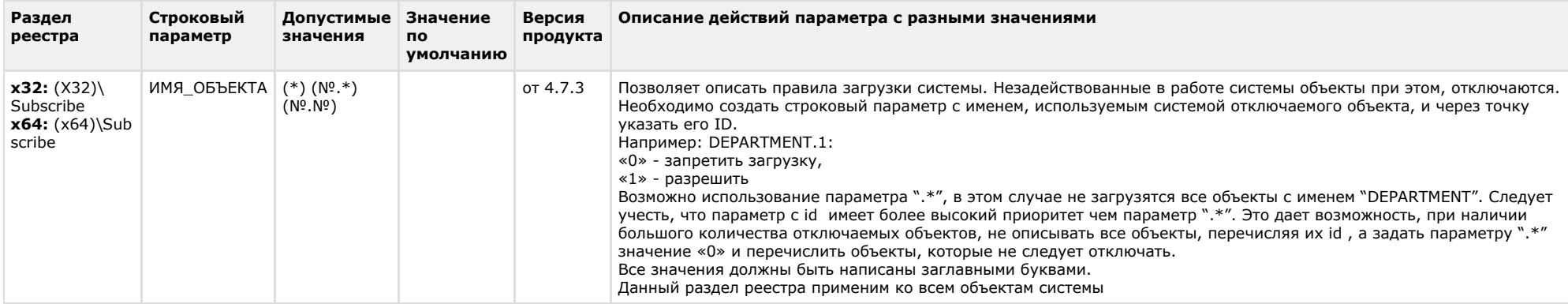

<span id="page-32-0"></span>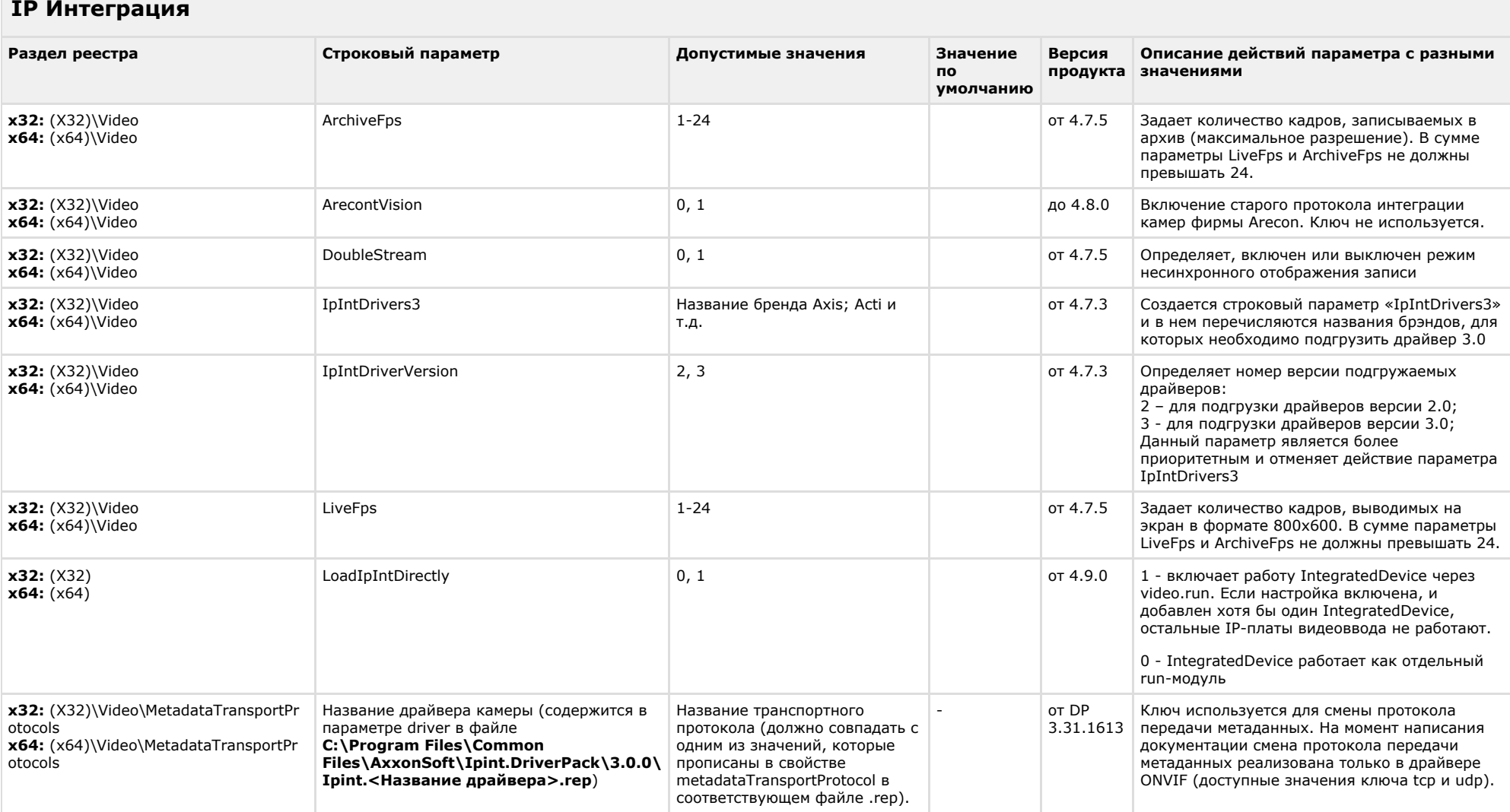

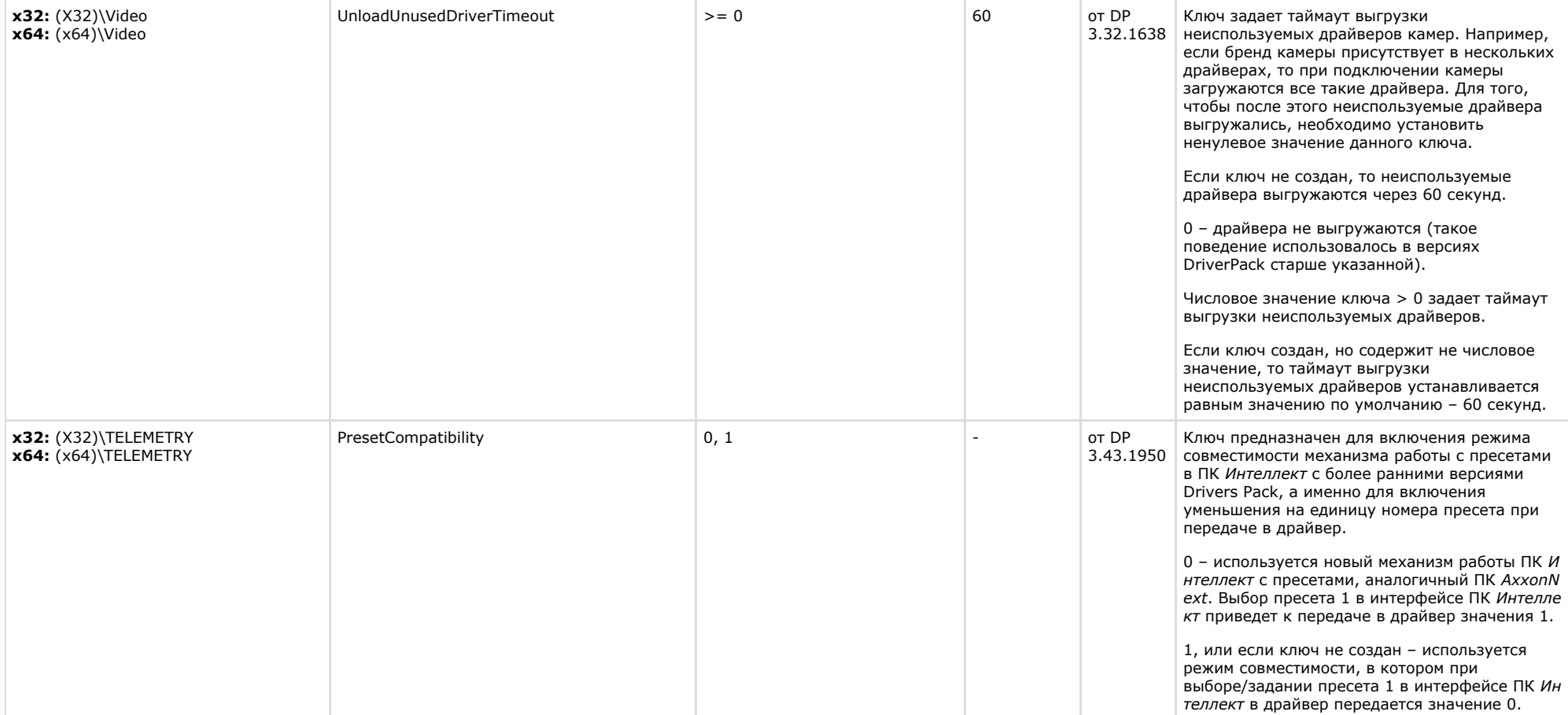

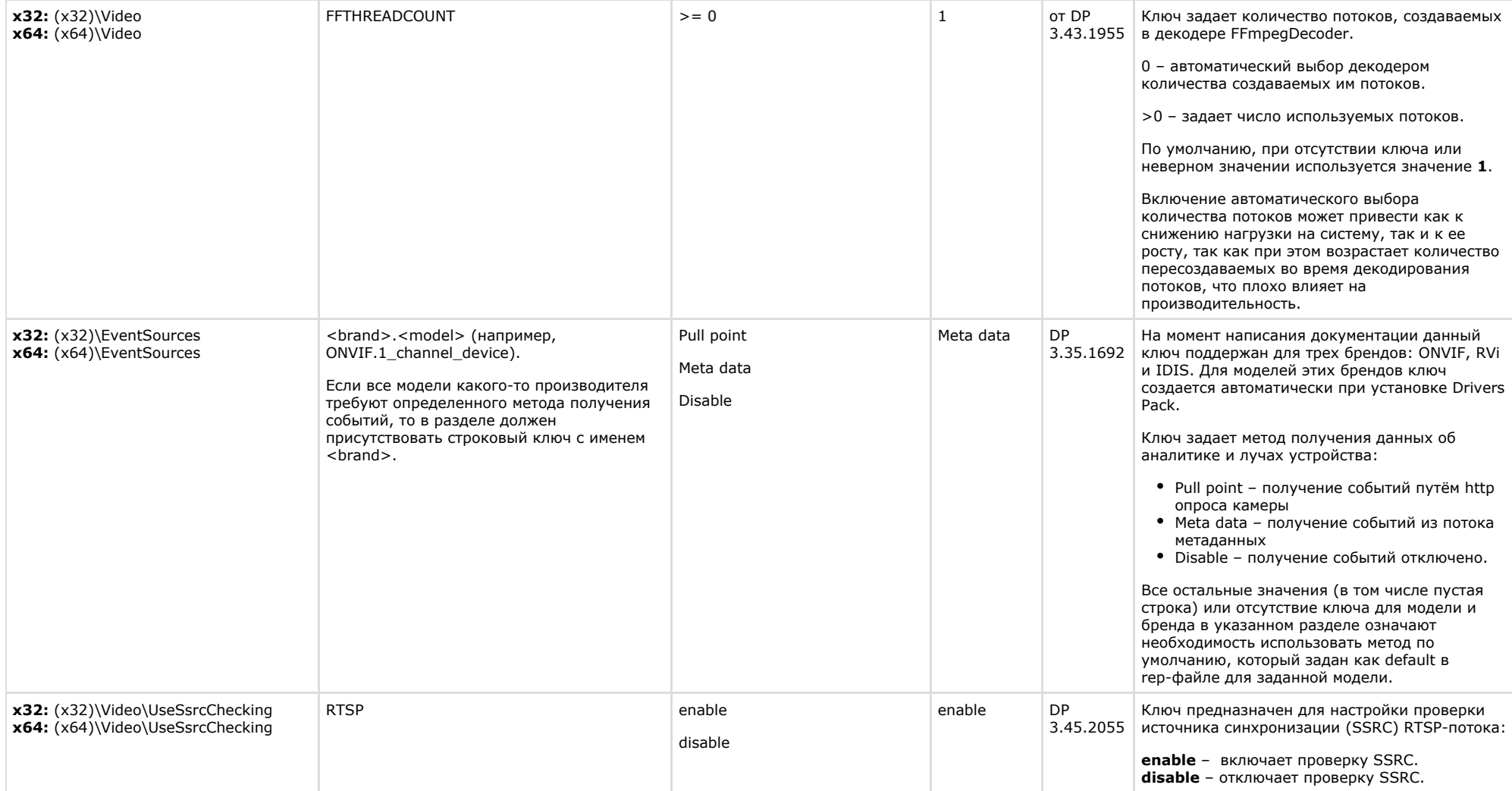

<span id="page-34-0"></span>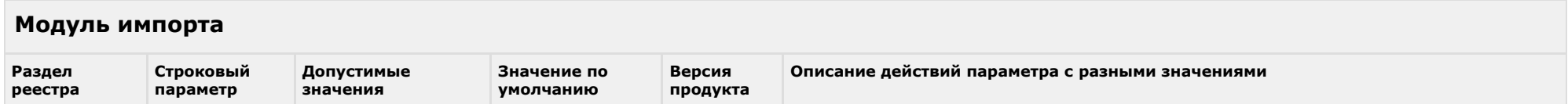

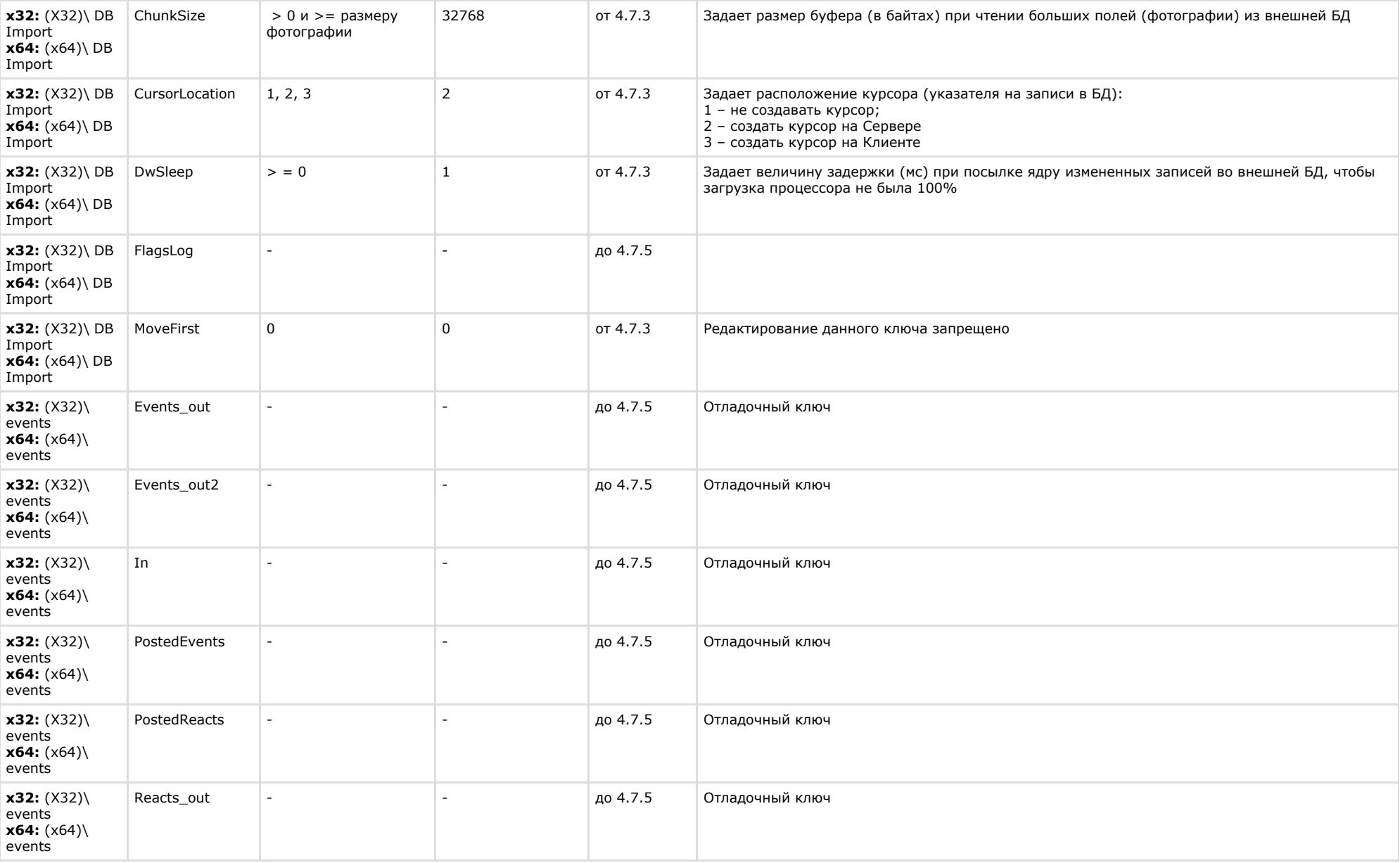

#### <span id="page-36-0"></span>**Специализированная клавиатура Раздел реестра Строковый Допустимые параметр значения Значение по умолчанию Версия продукта Описание действий параметра с разными значениями х32:** (X32) \ Keyb **x64:** (x64) \Keyb VK\_NUMPAD0 VK\_NUMPAD1 VK\_NUMPAD2 VK\_NUMPAD3 VK\_NUMPAD4 VK\_NUMPAD5 VK\_NUMPAD6 VK\_NUMPAD7 VK\_NUMPAD8 VK\_NUMPAD9 VK\_MULTIPLY VK\_ADD VK\_SEPARATOR VK\_SUBTRACT VK\_DECIMAL VK\_DIVIDE  $VK$  $F1$ 0x60 0x61 0x62 0x63 0x64 0x65 0x66 0x67 0x68 от 4.7.3 Данный список не полный. Это может быть любая виртуальная клавиша

 $VK$  $F2$ VK\_F3 VK\_F4  $VK$  $F5$ VK\_F6  $VK$  $F7$ VK\_F8 VK\_F9 VK\_F10  $VK$  $F11$ VK\_F12  $VK$  $F13$  $VK$  $F14$ VK\_F15 VK\_F16  $VK$  $F17$ VK\_F18  $VK$  $F19$ VK\_F20 VK\_F21 VK\_F22 VK\_F23  $VK_F$ F24

0x69 0x6A 0x6B 0x6C 0x6D 0x6E 0x6F 0x70 0x71 0x72 0x73 0x74 0x75 0x76 0x77 0x78 0x79 0x7A

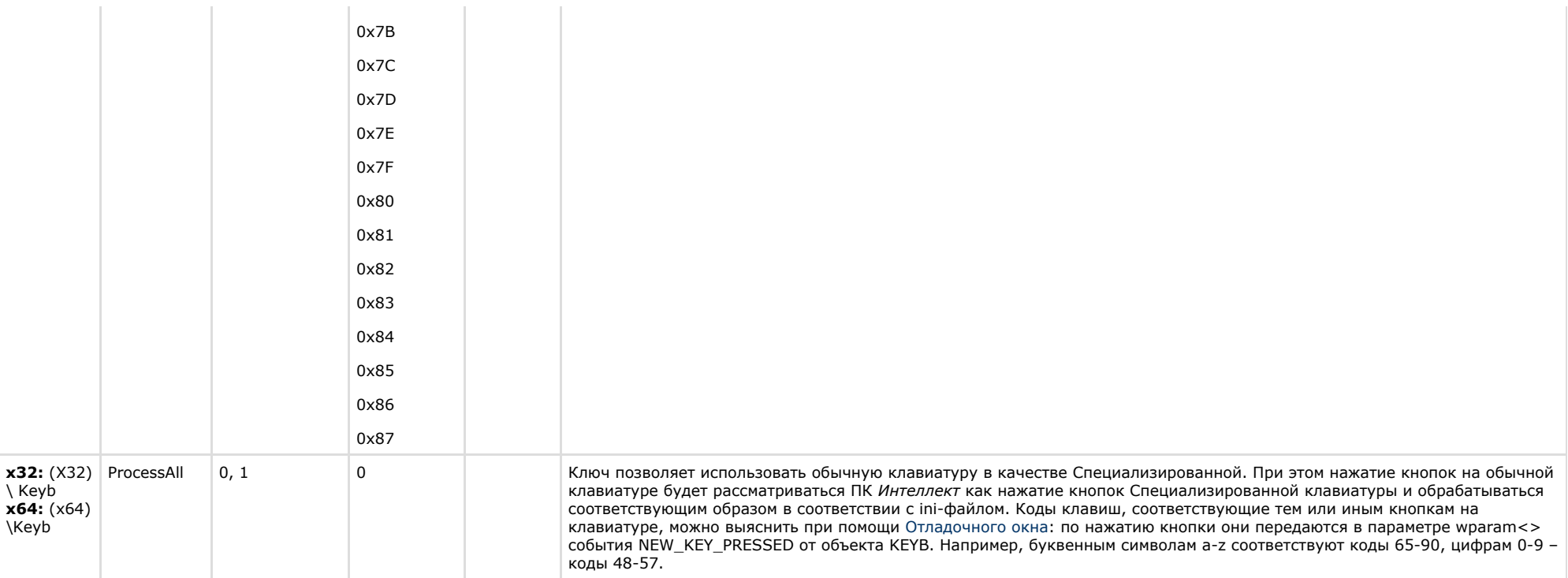

<span id="page-37-0"></span>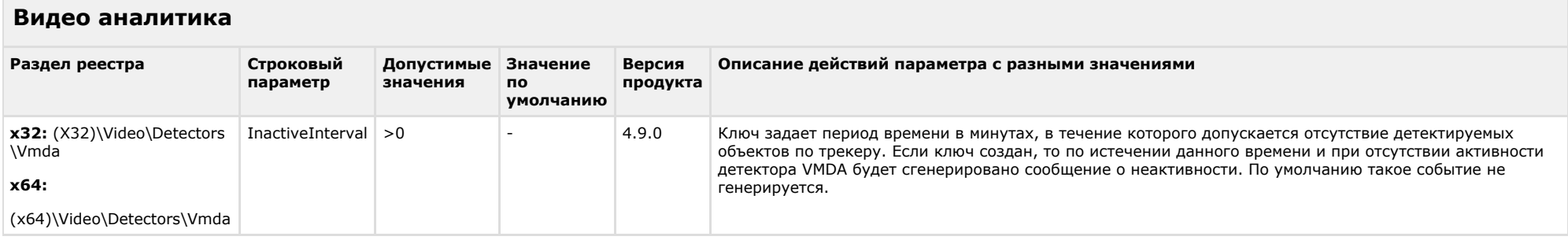

#### [К СОДЕРЖАНИЮ](#page-1-0)

## <span id="page-37-1"></span>**Web-сервер**

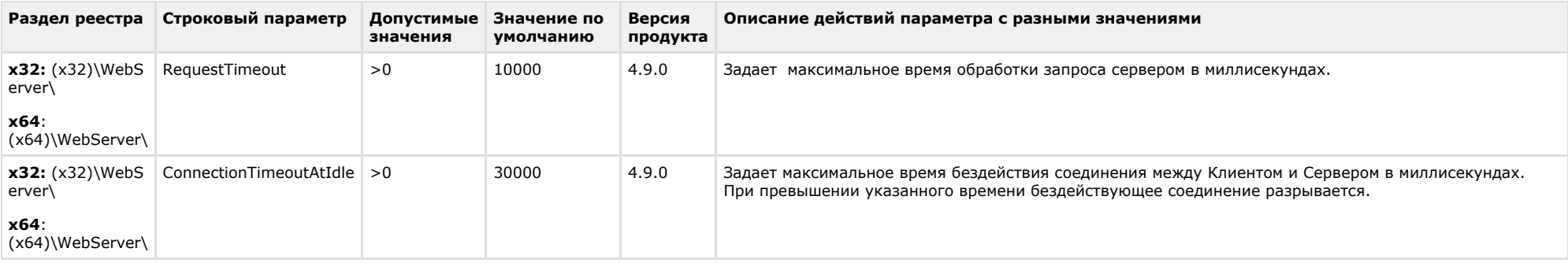

<span id="page-38-0"></span>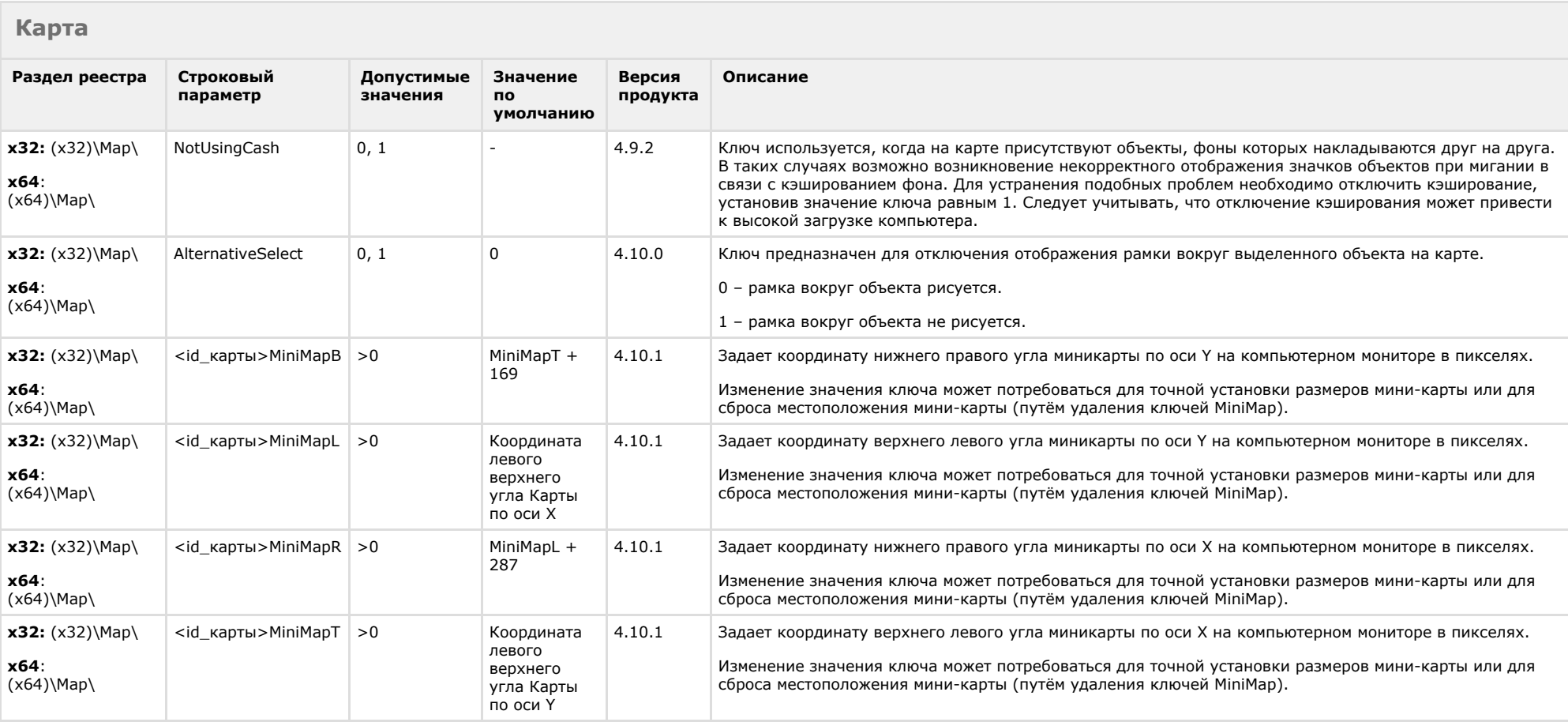

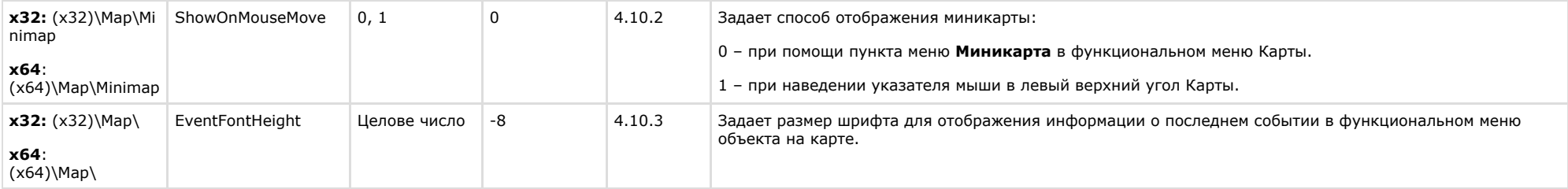

<span id="page-39-0"></span>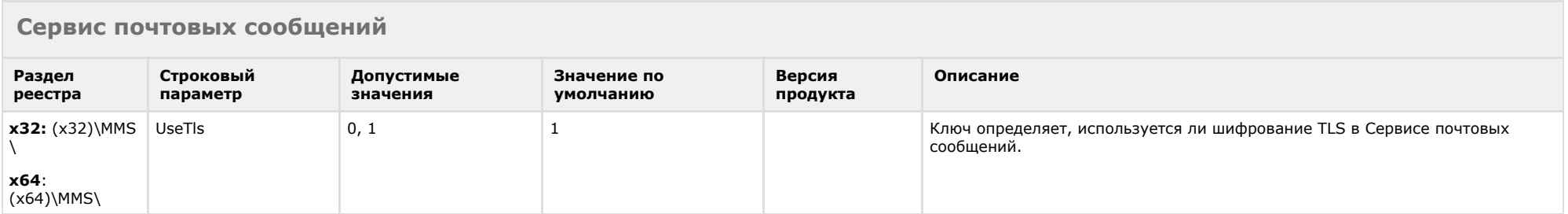

#### [К СОДЕРЖАНИЮ](#page-1-0)

<span id="page-39-1"></span>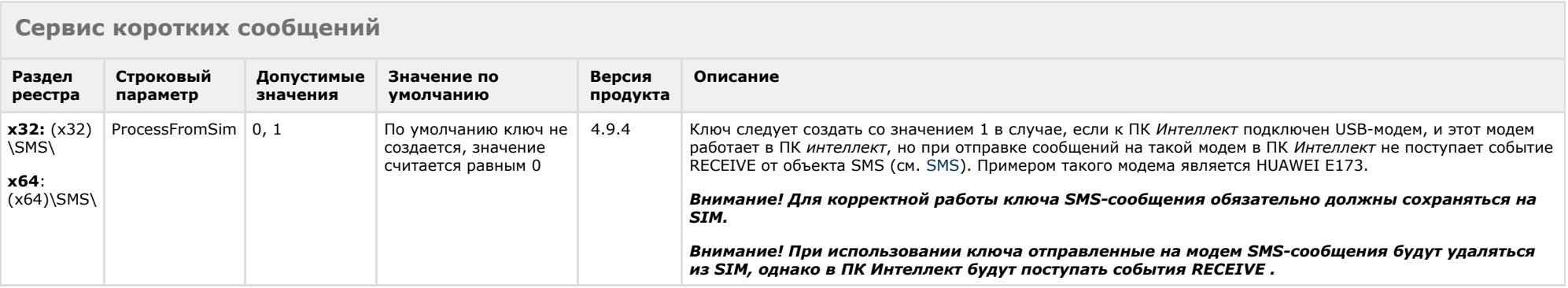

<span id="page-39-2"></span>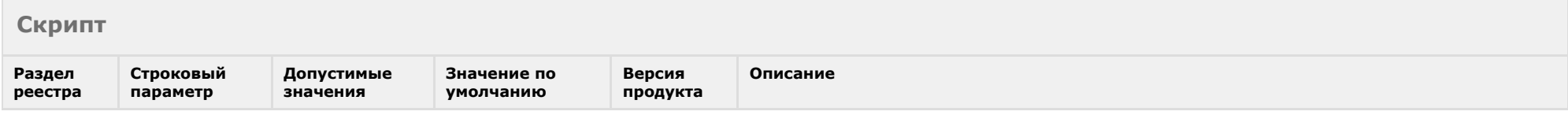

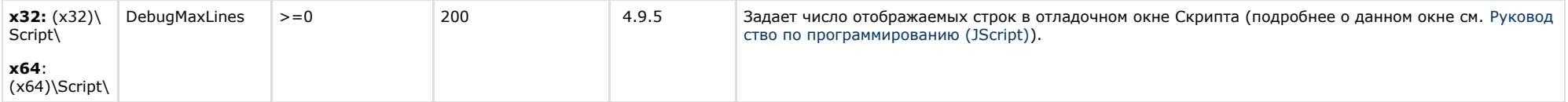

<span id="page-40-0"></span>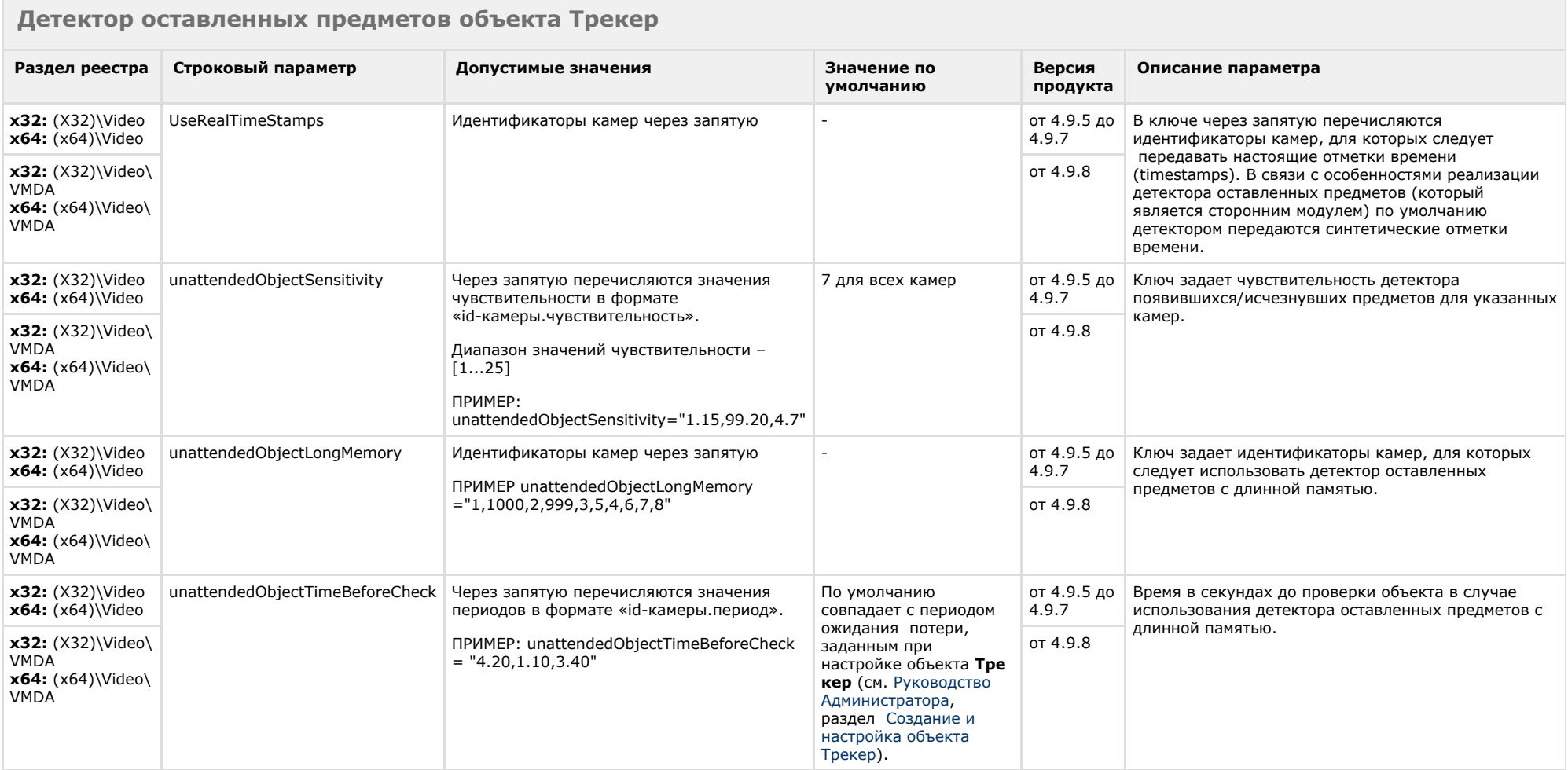

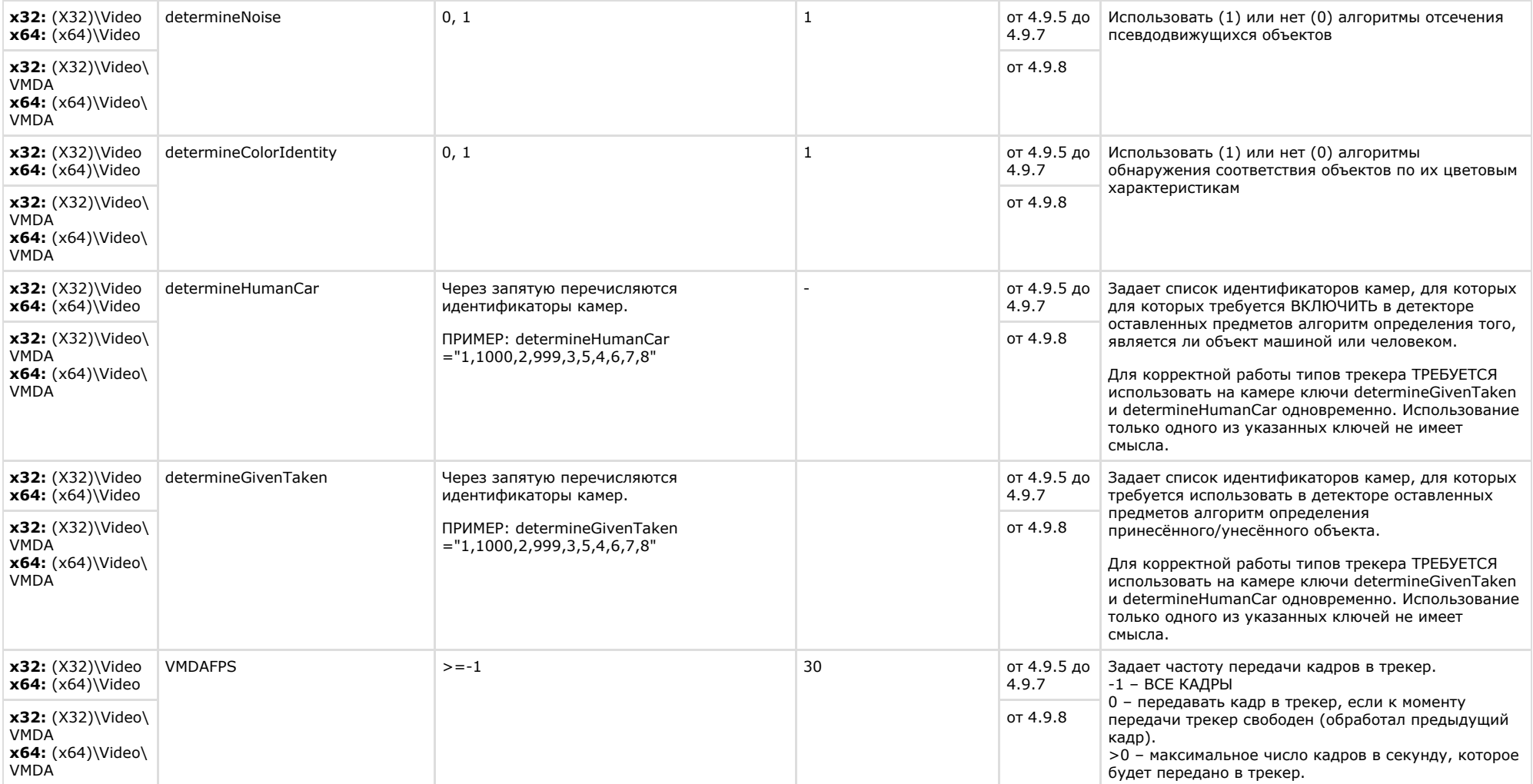

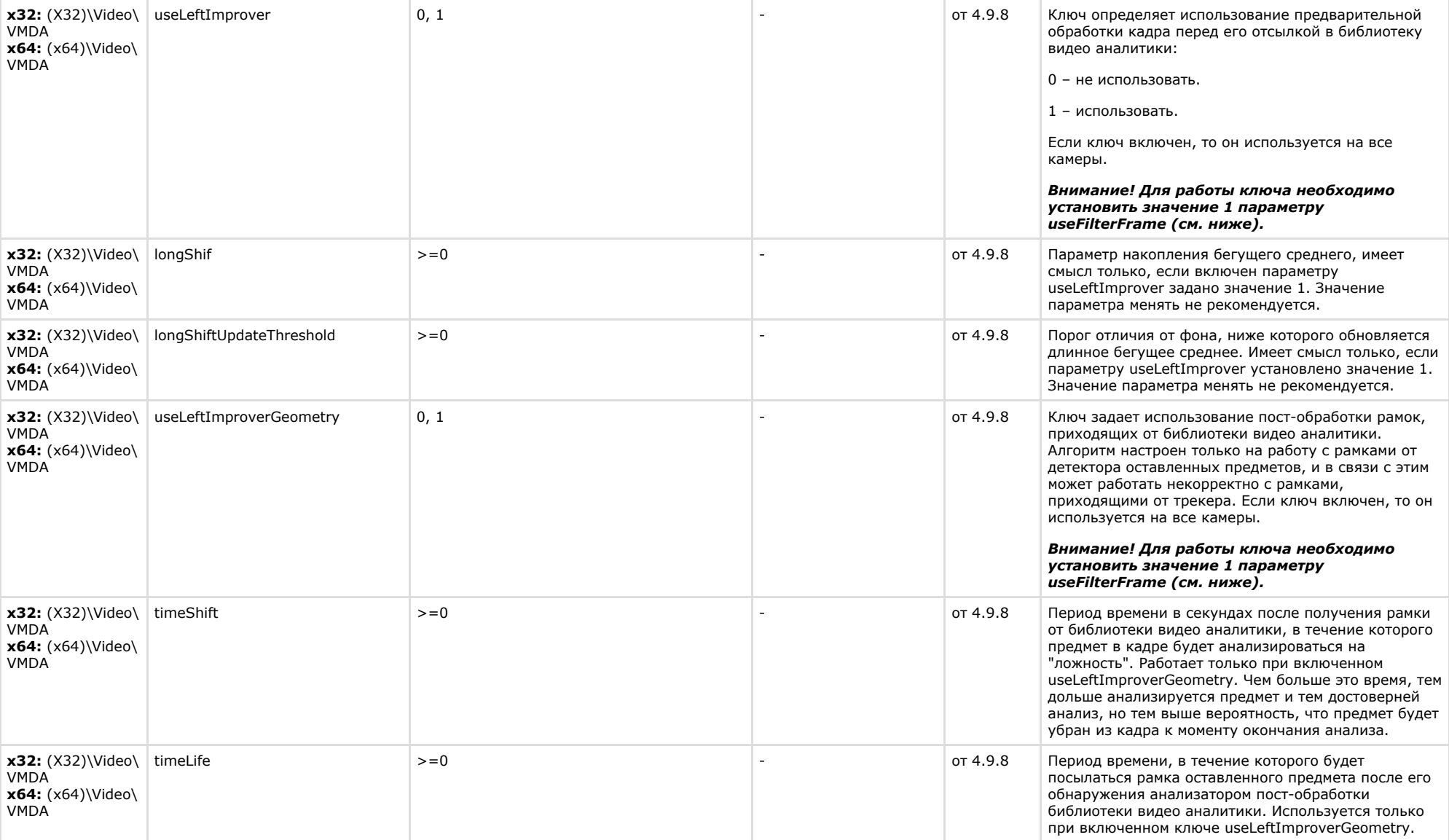

![](_page_43_Picture_264.jpeg)

## <span id="page-43-0"></span>**Утилита AviExport**

![](_page_44_Picture_269.jpeg)

<span id="page-44-0"></span>![](_page_44_Picture_270.jpeg)

<span id="page-45-0"></span>![](_page_45_Picture_267.jpeg)

## <span id="page-45-1"></span>**POS-Интеллект**

![](_page_45_Picture_268.jpeg)

#### <span id="page-46-0"></span>**FACE-Интеллект Раздел реестра Строковый параметр Допустимые значения Значение по умолчанию Версия продукта Описание х32:** (х32)\ FRS **x64:** (х64)\ FRS  $\vert$  CpuCoreCount  $\vert$  >0  $\vert$   $\vert$   $\vert$   $\vert$  6.0  $\vert$  Ключ определяет, на скольких ядрах CPU будет работать модуль распознавания лиц (процесс firserver.run). По умолчанию задействованы все ядра. **х32:** (х32)\ FRS **x64:** (х64)\ FRS FaceLostAge >0 1000 6.0 Ключ задает интервал, через который Сервер захвата лиц теряет лицо, если по нему нет новых данных. **х32:** (х32)\ FRS **x64:** (х64)\ FRS GenFirsInDetector  $\begin{vmatrix} 0, 1 \\ 0, 1 \end{vmatrix}$   $\begin{vmatrix} 1 & 6.0 \\ 6.0 & 3$  Задание параметров генерации и прикрепления биометрических параметров лиц в детекторе: 1 – Детекторы лиц генерируют и прикрепляют к фотографии биометрические параметры лица. 0 – Детекторы лиц не генерируют биометрические параметры лица, происходит только захват лица. *Примечание. Сервер распознавания лиц, который производит поиск по базе данных пользователей, при получении фотографии лица проверяет, прикреплён ли к ней файл с биометрическими параметрами. Если да, то повторная генерация биометрических параметров для поиска по базе данных не производится, а используется прикреплённая к фотографии информация. Если нет, то Сервер распознавания лиц сам генерирует биометрическую информацию по полученной фотографии. Генерация биометрической информации - очень ресурсоёмкая операция, в отличие от поиска по готовой информации, поэтому использование данного ключа позволяет распределять нагрузку генерации по нескольким серверам, при этом имея всего один сервер, работающий с базой пользователей.* **х32:** (х32)\ FRS **x64:** (х64)\ FRS SaveUnrecognizedFaces 0, 1 0 от 6.0 до 6.1 Указывает, какие данные будут храниться в базе данных при использовании Сервера распознавания лиц: 1 - все захваченные лица. 0 - только лица, по которым есть результаты распознавания. Ключ используется, чтобы избежать переполнения БД. *Примечание. Начиная с версии 7.0, для минимизации объема хранимой в БД информации следует использовать ключ UseFaceDB.* **х32:** (х32)\ Video\FaceC apture **x64:** (х64)\ Video\ Face Capture timeUntilLost >0 1 Интеллект 4.10.0 Ключ применяется для настройки детектора лиц и задаёт время, после которого лицо считается потерянным. Например, если timeUntilLost = 1, и человек руками закрывает своё лицо перед камерой, а потом снова открывает, то Детектор лиц его не захватывает, так как считает, что лицо было потеряно за время, пока оно было закрыто. Если задать параметру значение 3, то в описанной ситуации обнаружение лица на видеоизображении будет осуществляться.

![](_page_47_Picture_288.jpeg)

![](_page_48_Picture_202.jpeg)

<span id="page-48-0"></span>![](_page_48_Picture_203.jpeg)

<span id="page-48-1"></span>![](_page_48_Picture_204.jpeg)

![](_page_49_Picture_336.jpeg)

![](_page_50_Picture_300.jpeg)

![](_page_51_Picture_293.jpeg)

![](_page_52_Picture_293.jpeg)

![](_page_53_Picture_247.jpeg)

![](_page_53_Picture_248.jpeg)

<span id="page-53-0"></span>![](_page_53_Picture_249.jpeg)

![](_page_54_Picture_370.jpeg)

![](_page_55_Picture_238.jpeg)

![](_page_56_Picture_234.jpeg)

<span id="page-56-0"></span>![](_page_56_Picture_235.jpeg)

![](_page_57_Picture_233.jpeg)

### <span id="page-57-0"></span>**VideoIQ7. Отличия от Интеллекта**

![](_page_57_Picture_234.jpeg)

![](_page_58_Picture_299.jpeg)

![](_page_59_Picture_49.jpeg)